# **La FAQ LA[TEX visuelle](https://faq.gutenberg.eu.org/3_composition/texte/titres/modifier_le_style_des_titres)**

Scott Pakin Adaptation française: Jérémy Just *scott+vfaq@pakin.org jeremy@jejust.fr*

March 21, 2021

#### Abstract

Le présent document fournit une interface expérimentale de "recherche" sur la FAQ LaTeX francophone (https://faq.gutenberg.eu.org/). Plutôt que de demander à l'utilisateur de formuler une requête, elle montre simplement des exemples de mise en forme rélisés avec LAT<sub>EX</sub> — ainsi que des problèmes de mise en forme — associés à des hyperliens (verts ou rouges, selon le cas) vers les pages correspondantes de la FAQ. L'objectif est de faciliter la recherche de réponses aux questions relatives L<sup>AT</sup>FX, parfois difficiles à formuler avec des mots, mais faciles à reconnaître visuellement.

En bref: si vous voulez savoir comment un élément de ce document a été obtenu ou pourquoi il est mal formaté, il suffit de cliquer dessus.

### 1 Magna condimentum

NEEM ipsum dolor sit amet, consectetuer adipiscing elit. Ut ligula nisl, euismod at, sagittis dapibus, dapibus non, velit. Curabitur mauris nibh, conse-**DREM** ipsum dolor sit amet, consectetuer adipiscing elit. Ut ligula nisl, euismod at, sagittis dapibus, dapibus quat iaculis, suscipit id, ullamcorper eu, eros. Ænean eget langilla metus non mi. Vivamus facilisis laoreet massa. Fusce nunc mi, rutrum et, cursus sed, congue ac, velit.

Quisque eu lacus. Vivamus vel natoque fames **ADIPISCING** nulla. Fusce nec urna eget justo consequat convallis. Vestibulum diam. Cras ac felis eget quam venenatis fermentum. Volutpat non, egestas sit amet, tincidunt vitæ, metus. Nunc enim nulla, luctus nec, bibendum in, sollicitudin sit amet, tortor. Proin id ipsum congue hendrerit m[a](https://faq.gutenberg.eu.org/4_domaines_specialises/informatique/vrais_guillemets_en_mode_verbatim)ttis, "echo Justo  $\frac{1}{\sqrt{2}}$  enim<sup>1</sup> expr 2 +

2[`](https://faq.gutenberg.eu.org/4_domaines_specialises/informatique/vrais_guillemets_en_mode_verbatim)". Fusce turpis, Præsent malesuada, lorem sem sagittis est, vitæ laoreet odio arcu auctor consectetuer.

In vehicula sagittis nisl. Mæcenas malesuada feugiat eros. Nulla facilisis accumsan quam. Nulla id nunc [visualFAQ.tex](https://faq.gutenberg.eu.org/3_composition/texte/document/utiliser_le_nom_de_fichier_dans_le_document) duis [March 21, 2021 10:51pm](https://faq.gutenberg.eu.org/3_composition/texte/mots/inserer_l_heure_dans_un_document) facilisis tristique lectus. Vestibulum ante ipsum primis in faucibus orci luctus et ultrices posuere cubilia curæ; Vivamus dictum nibh vitæ mi.

At vero eos et accusam et fabulas deleni justo duo [dolores\(\)](https://faq.gutenberg.eu.org/3_composition/texte/symboles/caracteres/tiret) et ea rebum. Stet clita kasd gub[e](https://faq.gutenberg.eu.org/3_composition/texte/symboles/caracteres/caractere_euro)rgren, no sea takimata  $\in$ 21.50 sanctus est. At quo verear vocibus, delenit blandit vim ex, et noster percipit eam. Duo hinc Platonem Maluisset $\circled{B}$ eu, mel legendos vituperatoribus te. Duo ea dolor libris molestie, Cotidieque  $\overline{Q}$  2021 alia Utinam Aliquam ut vel no laudem eirmod virtute.

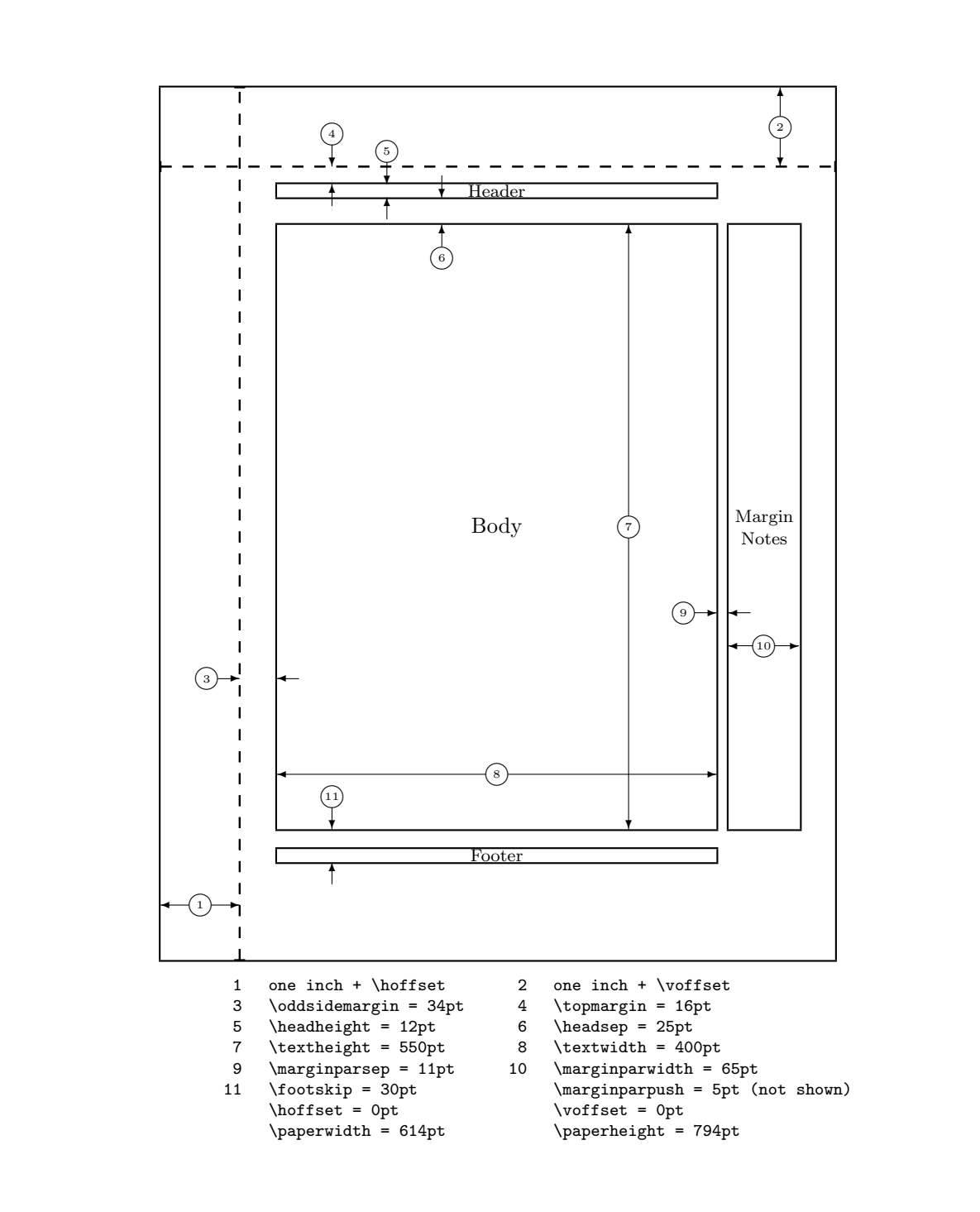

## **[Curabitur](https://faq.gutenberg.eu.org/3_composition/langues/traduire_le_titre_de_table_des_matieres_ou_bibliographie)**

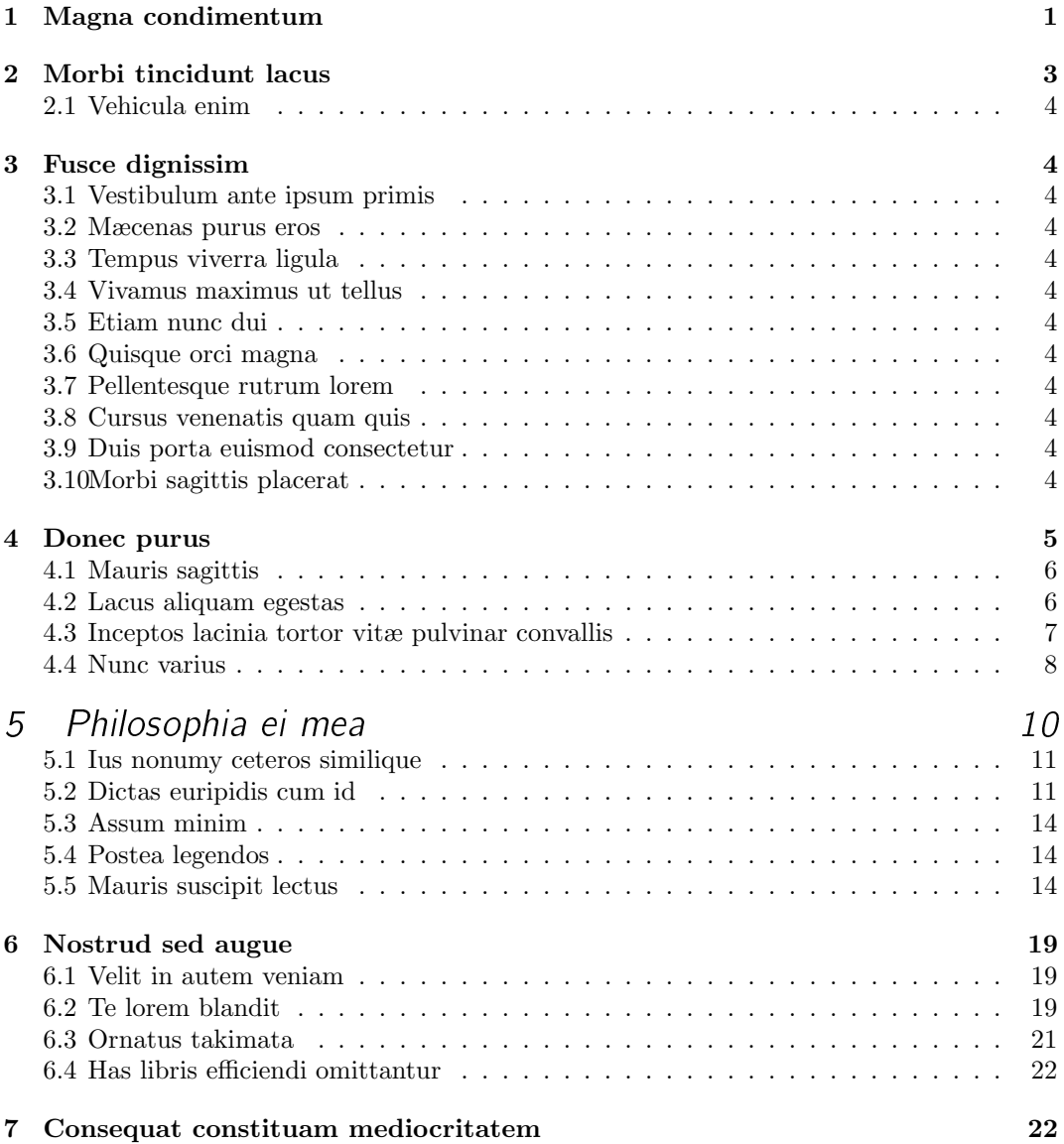

Ŀ

## 2 Morbi tincidunt lacus

Fusce dignissim, pede ac euismod fermentum, eros [magna dapibus leo, nec sodales libero urna tin](https://faq.gutenberg.eu.org/3_composition/texte/titres/ajouter_une_epigraphe_sur_la_page_de_titre2)cidunt tellus. — Cras Magna

Quam vestibulum, euismod taciti semper donec adipiscing. Fusce commodo mus nonummy proin lacus curæ lacus donec nisl malesuada bibendum sem senectus euismod amet. Fer-mentum massa, quisque porttitor.<sup>[1](#page-3-0)</sup>

Dui fermentum quisque commodo consectetuer torquent ligula. Tristique id. Dignissim non ac, posuere euismod. In eu quam etiam urna. Duis rhoncus viverra sapien. Rutrum congue adipiscing posuere massa natoque.

#### 2.1 Vehicula enim

Nunc nonummy sapien nec quam. Phasellus eros est, eleifend vel, aliquam id, tempor [http://this.is/~my/typeset/URL.html](https://faq.gutenberg.eu.org/3_composition/texte/mots/mettre_en_forme_des_url_et_des_adresses_electroniques) iaculis, felis. Mæcenas ultrices, velit auctor lacinia hendrerit, nisl magna consectetuer ipsum, vel tincidunt neque quam at purus.

#### 2.1.1 Phasellus orci quam

Aliquam quis justo vel lectus rhoncus placerat. Elementum lobortis. Torquent dolor integer commodo sapien tristique dictum non præsent lorem ornare, sapien dis.

Nullam au
tor aliquet feugiat. Nam sed rutrum augue, id semper ex. Integer malesuada [euismod fermentum. Pellentesque vel dui la
inia, maximus la
us mattis, tristique dui. Nam](https://faq.gutenberg.eu.org/5_fichiers/pdf/generer_un_fichier_pdf_de_qualite) porta posuere diam, facilisis cursus dui elementum venenatis varius velit.

Amet magna id ænean. Phasellus rutrum montes placerat sed elit, amet sollicitudin metus et lacinia. Habitasse aliquet. Cras tristique nulla vitæ nisl. Vivamus sem eros, sollicitudin at, volutpat at, pretium ut, mi. Cras erat. Vivamus sagittis. Phasellus id elit non massa auctor tempor.

[2.1.1.1 Suspendisse pulvinar](https://faq.gutenberg.eu.org/3_composition/texte/titres/creer_un_niveau_subsubsubsection)

Nam vestibulum risus ut est. Sed semper, tellus lobortis tempor euismod, nunc massa sagittis enim, a accumsan sapien enim ut nisi. Cras rutrum dignissim libero. Nulla consequat risus non nisl.

## 3 Fusce dignissim

Ænean tincidunt ipsum tincidunt felis. Class aptent taciti sociosqu ad litora torquent [per c](https://faq.gutenberg.eu.org/3_composition/texte/paragraphes/changer_l_indentation_en_debut_de_paragraphe)onubia nostra, per inceptos hymenæos. Nunc auctor. Etiam faucibus nulla eu dolor. Sociis tristique neque suspendisse nonummy mi metus congue class Ænean curabitur fames habitant ullamcorper interdum lobortis.

[Page 4 de 33](https://faq.gutenberg.eu.org/3_composition/texte/pages/numerotation_des_pages/numeroter_les_pages_avec_k_sur_n)

<span id="page-3-0"></span><sup>&</sup>lt;sup>1</sup>Nunc commodo<sup>"\*</sup>!@#\$%^&\*()-\_+=[]{}|\;:'<> velit sed augue.

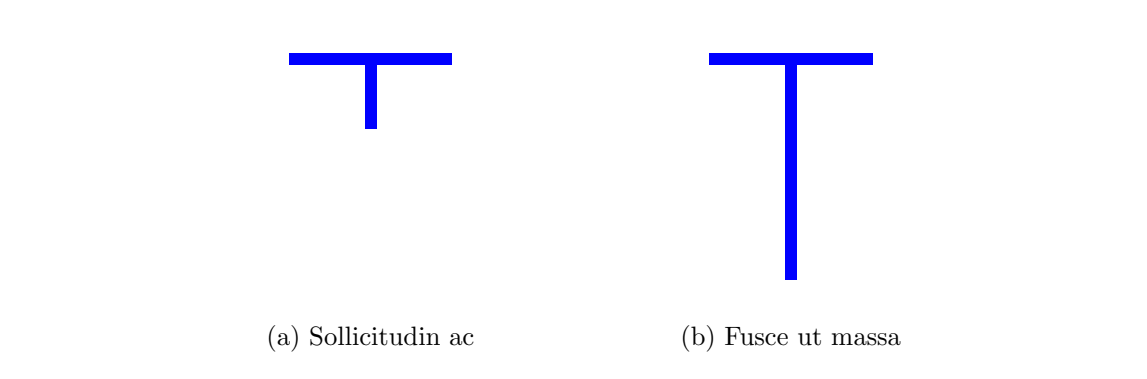

[Fig. 1](https://faq.gutenberg.eu.org/3_composition/flottants/legendes/modifier_l_apparence_des_legendes): Nullam interdum nisl sed purus

#### 3.1 Vestibulum ante ipsum primis

Præsent varius vehicula enim. Proin nec massa. Vivamus lorem pede, rhoncus et, mollis ut, laoreet nec, justo. Nullam vel mauris. Ænean quis libero. Sed tempus lobortis ante. Duis euismod condimentum sapien.

[Cum sociis natoque penatibus et magnis dis parturient montes, nascetur ridiculus mus.](https://faq.gutenberg.eu.org/3_composition/texte/paragraphes/supprimer_l_indentation_en_debut_de_paragraphe) Pellentesque eu massa. Duis consectetuer elit a risus. Proin malesuada, nisl sed mattis fringilla, est lorem varius augue, eget consectetuer lorem urna adipiscing nibh.

[Class aptent taciti sociosqu ad litora torquent per conubia nostra, per inceptos hymenæos. In](https://faq.gutenberg.eu.org/3_composition/texte/paragraphes/supprimer_l_indentation_en_debut_de_paragraphe) vehicula ornare dui. Fusce eget justo sit amet nulla molestie volutpat. Pellentesque eleifend eros posuere nibh. Nunc hendrerit, leo semper mattis dapibus, enim nibh blandit sem, nec pharetra nisl metus vehicula sapien.

## [4. Donec purus](https://faq.gutenberg.eu.org/3_composition/texte/titres/modifier_le_style_des_titres)

Mauris mi libero, sollicitudin nec, sollicitudin ac, facilisis vel, tellus. Sed dapibus semper dolor. Morbi tincidunt lacus et mauris  $\left[1-3,6\right]$ . Mauris id dolor vel lacus aliquam egestas. Ut vel nulla vel purus fermentum ornare. Phasellus velit [5]. Aliquam suscipit ante nec felis. Sed nonummy mauris eget neque. Fusce dignissim, pede ac euismod fermentum, eros magna dapibus leo, nec sodales libero urna tincidunt tellus.

Velit viris euismod sit in. [Ut vituperatoribus prodesset eam, an quo ferri oblique.](https://faq.gutenberg.eu.org/5_fichiers/fontes/utiliser_des_fontes_adobe_t1_avec_tex) Stet docendi vix id, sale torquatos an mel. No pro dicunt mollis, quo platonem prodesset te, usu elit interesset in. At veri dicunt electram vis, ea sea nemore denique omnesque. *Quo idque principes hendrerit et.* Has ut nostro iudicabit intellegam. Ex nihil aperiri per. Iudico meliore at sed.

#### 4.1 Mauris sagittis<sup>[2](https://faq.gutenberg.eu.org/3_composition/texte/footnotes/inserer_une_note_de_bas_de_page_dans_un_titre)</sup>

In cursus. Pellentesque eget nibh quis elit rutrum egestas. Morbi ullamcorper justo at tortor. Pellentesque felis eros, placerat adipiscing, placerat et, varius vitæ, quam. Integer sed massa. Vestibulum ante ipsum primis in faucibus orci luctus et ultrices posuere cubilia Curæ; Duis [pharetra, pede ac semper ultricies, magna arcu porta arcu, non mollis lacus ligula et sem.](https://faq.gutenberg.eu.org/3_composition/texte/paragraphes/modifier_l_interligne) Phasellus varius venenatis leo.

Etiam ante leo, vulputate gravida, placerat sit amet, iaculis non, tortor. Morbi ac pede. Donec et nunc. Sed bibendum pede vitæ purus. Proin sollicitudin tortor eget lacus. Sed ornare. Duis eget magna. Ænean nulla. Donec semper quam. Sed vel turpis id purus iaculis rutrum.

#### 4.2 Lacus aliquam egestas

Suscipit senectus luctus duis mattis suspendisse nascetur lectus metus Ænean quisque non. Justo tortor ante blandit hac [sollicitudin](https://faq.gutenberg.eu.org/3_composition/texte/symboles/obtenir_des_caracteres_barres) enim. Aliquam massa iaculis convallis etiam risus. Erat donec, rhoncus aliquet nunc scelerisque sed. Taciti ornare blandit. Leo quisque elementum accumsan. Dui nulla purus primis nibh parturient varius dis quisque porttitor. Malesuada aliquet nostra. Erat rutrum, senectus volutpat:

- [curabitur](https://faq.gutenberg.eu.org/3_composition/texte/listes/ajuster_l_espacement_dans_les_listes)
- mollis
- leo
- blandit
- fringilla

Tortor sem imperdiet diam, eu condimentum eros est ut est. Nullam a neque. Nulla pellentesque sollicitudin neque. Vestibulum ante ipsum primis in faucibus orci luctus et ultrices posuere cubilia curæ; Donec tincidunt, nisl ut adipiscing semper, eros mi ultricies est, at suscipit justo  $\overline{\lim_{n\to\infty}}\frac{1}{n^2}$  $\overline{\lim_{n\to\infty}}\frac{1}{n^2}$  $\overline{\lim_{n\to\infty}}\frac{1}{n^2}$  in lorem. Sed feugiat:

$$
\left| \left\langle x \left| \frac{V}{\hbar} \right| y \right\rangle \right| = \Phi_{\text{raffinium}} + \sum_{i=0}^{x-y} \Psi^i \tag{1}
$$

Nulla consequat risus non nisl. Præsent nibh. In vulputate massa eget orci. Phasellus ullamcorper, nulla condimentum blandit sagittis, tellus nisl malesuada neque, in convallis ipsum libero nec est. Sed elit metus, elementum a, convallis ut, pharetra nec, velit. Cum [sociis natoque penatibus et magnis dis parturient montes, nascetur ridiculus mus. Proin ut](https://faq.gutenberg.eu.org/3_composition/texte/lignes/texte_souligne_qui_depasse_dans_la_marge)

<sup>2</sup>Nulla non augue sed sem accumsan lobortis.

libero. Cras aliquam mi sed justo. Duis eu enim. Nullam interdum nisl sed purus. Cras vestibulum. Fusce ut massa.

#### 4.3 Inceptos lacinia tortor vitæ pulvinar convallis

Netus et malesuada fames ac turpis egestas. Vestibulum erat nisl, pharetra in, elementum id, luctus sit amet, pede [5]. Morbi in mauris sit amet pede luctus lobortis. Nunc  $\pounds$ mentum lectus eu est. Class aptent taciti sociosqu ad litora torquent per conubia nostra, per inceptos hymenæos.

- 1. pellentesque
- 2. habitant
- 3. morbi
- 4. tristique
- 5. senectus

Sed aliquet, urna eu pellentesque mollis, nulla arcu mollis erat, ac euismod quam dolor vel metus. Nam luctus sodales velit. Curabitur molestie tellus aliquet arcu. Ut laoreet. Donec tempor dui placerat mauris. Cras magna. Suspendisse pulvinar.

6. [donec](https://faq.gutenberg.eu.org/3_composition/texte/listes/interrompre_une_liste_numerotee)

7. dui

8. lorem

Etiam eget nisl nec neque congue sollicitudin. Duis dapibus consequat justo. Sed elit turpis, mollis sed, sodales vel, interdum ac, felis. Ænean nisl lacus, fringilla in, ornare non, sodales non, urna. Integer nunc L<sup>A</sup>[TEXrepudiandæ](https://faq.gutenberg.eu.org/3_composition/texte/mots/une_commande_avale_l_espace_qui_la_suit) clita ocurreret has. Sed imperdiet convallis ante. In non magna ac dolor tincidunt dapibus. In hac habitasse platea dictumst.

- $(i)$  donec
- $(iii)$  mauris
- [\(iii\)](https://faq.gutenberg.eu.org/3_composition/texte/listes/modifier_le_style_des_listes_numerotees) morbi
- $\vert$ [\(iv\)](https://faq.gutenberg.eu.org/3_composition/texte/listes/modifier_le_style_des_listes_numerotees) lacinia
- $(v)$  tincidunt

Enim sem vel lorem est, nulla justo, at lectus [nisl risus](https://faq.gutenberg.eu.org/5_fichiers/fontes/petites_capitales_grasses) proin feugiat odio. Ut sapien dui, non AMET SED DONEC **ERAT MASSA** QUISQUE. Pellentesque pede, vel sed scelerisque auctor leo, sed aliquam etiam sagittis. Ante mauris tortor eleifend, non commodo modus **[at ipsum](https://faq.gutenberg.eu.org/3_composition/texte/symboles/polices/pourquoi_ne_pas_utiliser_bf_et_it)** nibh mus. Libero in præsent, vivamus mollis dui sem dolor odio tortor, vitæ luctus nunc nec leo porttitor, sed dignissim proin varius ipsum, in ut in consequat dictum id ut. Lacus dolor libero  $\forall p, q \in \mathbb{N}^+, p \div q \in \mathbb{R}^+$  $\forall p, q \in \mathbb{N}^+, p \div q \in \mathbb{R}^+$  $\forall p, q \in \mathbb{N}^+, p \div q \in \mathbb{R}^+$  $\forall p, q \in \mathbb{N}^+, p \div q \in \mathbb{R}^+$  $\forall p, q \in \mathbb{N}^+, p \div q \in \mathbb{R}^+$  vitæ turpis duis netus, turpis

[IV–3](https://faq.gutenberg.eu.org/3_composition/texte/pages/numerotation_des_pages/numeroter_les_pages_par_chapitre)

| Nascetur                                                                            | Ridiculus ut mus. Quisque sem. Lorem ipsum dolor sit amet, consectetuer          |  |  |  |  |
|-------------------------------------------------------------------------------------|----------------------------------------------------------------------------------|--|--|--|--|
|                                                                                     | adipiscing elit. Cras placerat dapibus enim. Duis aliquam magna at dui.          |  |  |  |  |
| Enean                                                                               | Tincidunt ipsum tincidunt felis. Class aptent taciti sociosqu ad litora torquent |  |  |  |  |
|                                                                                     | per conubia nostra, per inceptos hymeneos. Nunc auctor. Etiam faucibus           |  |  |  |  |
|                                                                                     | nulla eu dolor. Nam vestibulum risus ut est.                                     |  |  |  |  |
| Sed<br>Semper, tellus lobortis tempor euismod, nunc massa sagittis enim, a accumsan |                                                                                  |  |  |  |  |
|                                                                                     | sapien enim ut nisi. Cras rutrum dignissim libero.                               |  |  |  |  |
|                                                                                     |                                                                                  |  |  |  |  |
|                                                                                     |                                                                                  |  |  |  |  |

Table 1: [Cum sociis natoque penatibus et magnis dis parturient montes](https://faq.gutenberg.eu.org/3_composition/tableaux/mes_tableaux_sont_moches)

fusce faucibus diam pretium laoreet penatibus, amet ipsum porttitor neque sagittis nullam, hymenæos phasellus massa  $\mathscr{F}(A)$  $\mathscr{F}(A)$  $\mathscr{F}(A)$  et  $\mathscr{L}(A^{-1})$  $\mathscr{L}(A^{-1})$  $\mathscr{L}(A^{-1})$ , risus felis. Nibh ullamcorper hymenæos  $(z + \theta)$  $(\Psi \cdot \Pi) - (f \circ g)(\rho)$  sem. Curabitur nunc sed erat vitæ velit, elit lorem duis pellentesque semper. Tellus aliquam, aliquam vestibulum leo condimentum rutrum pellentesque. Eu adipiscing mæcenas ullamcorper velit nullam vestibulum.

#### 4.4 Nunc varius

Decore gloriatur temporibus est ei, quo cu augue utroque  $\triangleright$  posidonium. Vocent oportere tincidunt  $\mathcal{O}$  nec ex. Eu mei  $\mathbb{N}$  opti[on](https://faq.gutenberg.eu.org/3_composition/texte/symboles/caracteres/symboles_manquants) docendi, mei cu modo solet philosophia, id sit  $\mathbb{C}$ convenire assentior. Nec ridens animal an,  $ex \leq \infty$  accusata per. Illum oporteat rationibus id pro, sed te primis æterno alterum. Pro in æque deseruisse, has ei nulla mucius signiferumque. No efficiendi voluptatibus per. Nobis audiam urbanitas qui ea, esse nonummy pro ad.

```
\sqrt{\frac{k}{m}} In hac habitasse platea dictumst. \sqrt[k]{\frac{k}{m}}\#include \ltstdio.h>int main (void)
\{printf ("Tincidunt, aliquam!\n");
   return 0;
}
```
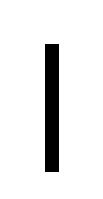

Ænean mi erat, <mark>laoreet<del>laoret</del></mark> ut, lacinia sed, molestie vitæ, enim. Duis nec nisl. Phasellus sit amet urna. Sed lacus risus, lacinia vel, eleifend [et](https://faq.gutenberg.eu.org/3_composition/texte/document/signaler_des_changements_entre_versions) nec, iaculis a, mauris. Ænean consectetuer rutrum risus. A eu <u>[mollitia](https://faq.gutenberg.eu.org/3_composition/texte/document/signaler_des_changements_entre_versions)</u> tortor vulputate et, laoreet <del>[magnamagnum](https://faq.gutenberg.eu.org/3_composition/texte/document/signaler_des_changements_entre_versions)</del> quisque ridiculus lectus sodales metus. Libero integer mæcenas pellentesque tincidunt rutrum, euismod mauris reprehenderit tempor lectus pellentesque. Per dapibus sodales pede, molestie fusce vel sed sodales elementum urna, at in eget duis duis. Tempor cras metus, bibendum id sit pede malesuada sem tempor, id vestibulum at duis nisl lorem pellentesque, quisque integer nulla varius suspendisse. Non molestie eu convallis hymenæos, amet a, integer morbi inceptos ipsum in vulputate.

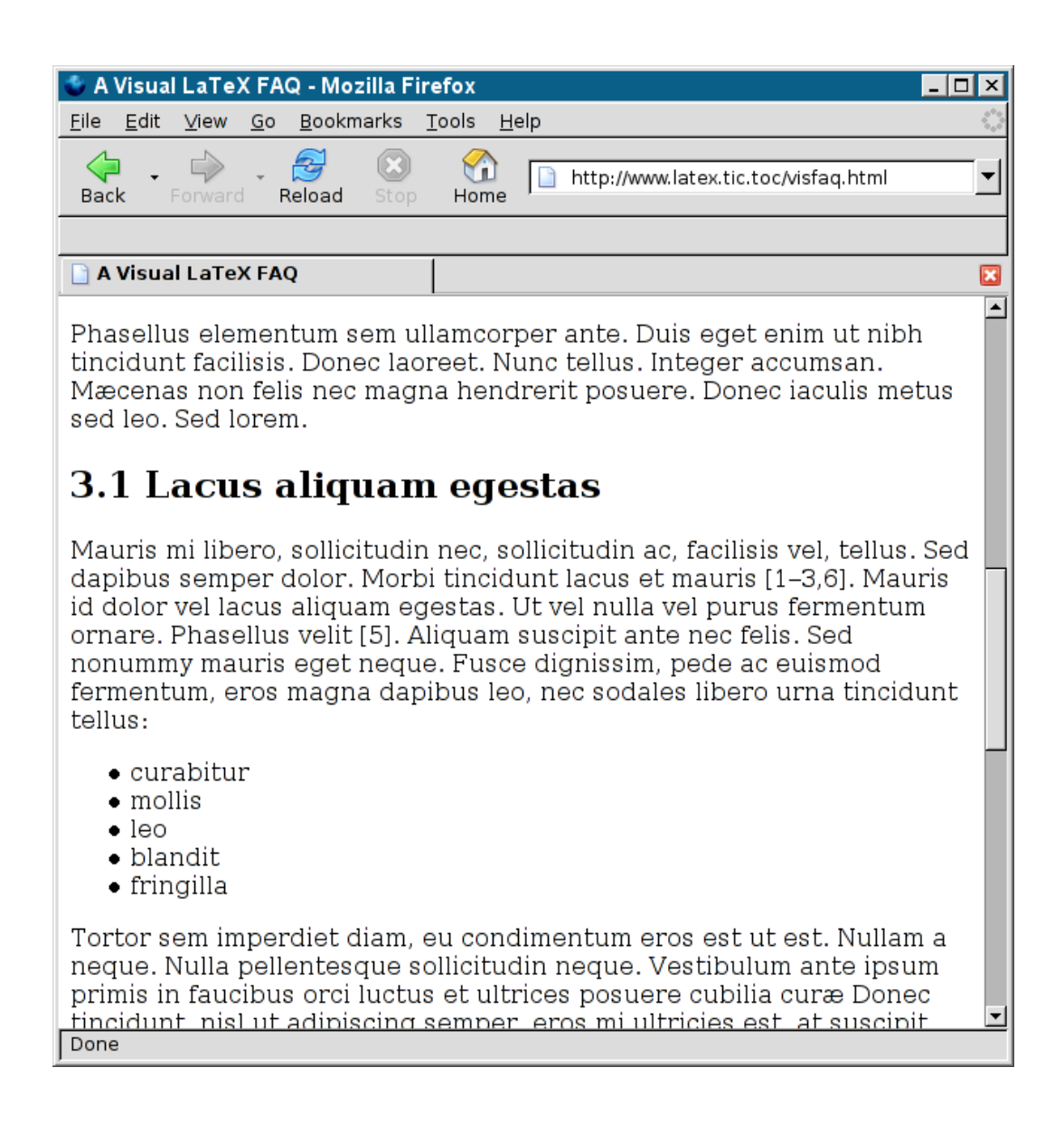

 $IV-5$ 

Vivamus interdum tellus elit et, sapien orci orci porta urna magna consectetuer, posuere dolor vel, tempus volutpat, in nullam at quisque consectetuer. At eos postea ancillæ, an ullum denique vis.[3](#page-9-0) Quo odio virtute pertinacia ei, reque posse ad cum. Ei cum alii postea legendos, ne vis meliore sensibus posidonium. No est regione delenit labores, ut vis antiopam neglegentur. Erat nonummy, mattis faucibus lectus nec est adipiscing, sagittis bibendum iusto velit ipsum [5]. Et pulvinar vestibulum, diam egestas donec sapien erat sed ligula, non ut lacus porttitor.

Phasellus orci quam, vehicula a, pulvinar sit amet, laoreet eget, massa. Cum sociis natoque penatibus et magnis dis parturient montes, nascetur ridiculus mus. Fusce adipiscing porttitor risus. Curabitur lacinia orci at ligula consequat pretium. Ut egestas. Lorem ipsum dolor sit amet, consectetuer elit.

Aliquam nonummy urna malesuada tellus. Nulla aliquam convallis quam. Aliquam auctor quam sed sapien. Vivamus auctor. Sed quam augue, adipiscing non, dictum id, elementum sed, turpis. Nam euismod faucibus nulla. Vivamus quam augue, adipiscing sed, mattis eu, imperdiet et, sem. Etiam malesuada elementum tellus.

Πηασελλυσ ορχι θυαµ, ϖεηιχυλα α, πυλϖιναρ σιτ αµετ, λαορεετ εγετ, µασσα. Χυµ σοχιισ νατοθυε πενατιβυσ ετ µαγνισ δισ παρτυριεντ µοντεσ, νασχετυρ ριδιχυλυσ µυσ. Φυσχε αδιπισχινγ πορττιτορ ρισυσ. [Χυραβιτυρ λαχινια ορχι ατ λιγυλα χονσε−](https://faq.gutenberg.eu.org/3_composition/texte/pages/composer_des_paragraphes_en_vis_a_vis) θυατ πρετιυµ. Υτ εγεστασ. Λορεµ ιπσυµ δολορ σιτ αµετ, χονσεχτετυερ ελιτ.

Αλιθυαµ νονυµµψ υρνα µαλεσυαδα τελ− λυσ. Νυλλα αλιθυαµ χονϖαλλισ θυαµ. Αλι− θυαµ αυχτορ θυαµ σεδ σαπιεν. ςιϖαµυσ αυχτορ. Σεδ θυαµ αυγυε, αδιπισχινγ νον, διχτυµ ιδ, ελεµεντυµ σεδ, τυρπισ. Ναµ ευισ− µοδ φαυχιβυσ νυλλα. ςιϖαµυσ θυαµ αυγυε, αδιπισχινγ σεδ, µαττισ ευ, ιµπερδιετ ετ, σεµ. Ετιαµ µαλεσυαδα ελεµεντυµ τελλυσ.

# [5.](https://faq.gutenberg.eu.org/3_composition/texte/titres/changer_la_presentation_des_numeros_de_sections) Philosophia ei mea

Deseruisse signiferumque duo ex. Ad eam temporibus comprehensam, ius no laboramus assueverit Table [72](https://faq.gutenberg.eu.org/3_composition/texte/renvois/les_references_croisees_sont_fausses) eu Figure [32](https://faq.gutenberg.eu.org/crossref) audire facilis eos. Modo legere noluisse ad sea, usu labore docendi corpora cu. Augue ignota te vel, aperiam periculis repudiare ad est.

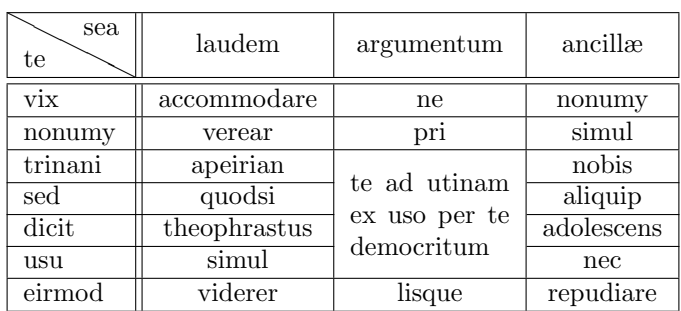

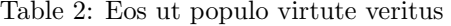

<span id="page-9-0"></span><sup>3</sup>Detraxit Pertinax and Nisl Regione. Elitr Invidunt Referrentur[. Placerat Singulis Scriptorem, Atqui,](https://faq.gutenberg.eu.org/3_composition/annexes/bibliographie/inserer_les_references_biblio_dans_le_texte) Vivendum, 2nd ed., March 1973.

[Page 10 de 33](https://faq.gutenberg.eu.org/3_composition/texte/pages/numerotation_des_pages/numeroter_les_pages_avec_k_sur_n)

#### [0.1](https://faq.gutenberg.eu.org/3_composition/texte/titres/pourquoi_les_numeros_de_sections_commencent_par_un_zero) Ius nonumy ceteros similique

Iaculis fusce dolor luctus, integer ultrices wisi. Pede et ut, aliquam tristique ipsum nulla, id sed etiam magna [TEX](https://faq.gutenberg.eu.org/3_composition/texte/symboles/logos/logos-latex) pellentesque sit, ut eros. Blandit ETEX nec eros, consectetuer ut proin logofaqBIBTEX consectetuer cras, neque  $A_{\mathcal{M}}S$ -TEX vehicula risus conubia magna. Pharetra magnis a [METAFONT](https://faq.gutenberg.eu.org/3_composition/texte/symboles/logos/logos-latex) ante sed, sit nibh lorem risus, congue id placerat nunc accusantium. strut Etiam sagittis, dolor at lacinia volutpat, arcu sapien tincidunt nisl, ut blandit dolor tortor non augue. Etiam varius interdum pede. Suspendisse potenti. Pellentesque pharetra, nibh sed porttitor hendrerit, quam lectus aliquet erat, quis adip[iscing ligula odio](https://faq.gutenberg.eu.org/3_composition/texte/paragraphes/parametres_non_appliques_au_paragraphe) et lorem. Mæcenas pharetra feugiat nulla euismod consequat hymenæos id phasellus. Integer pretium eros auctor augue. Class aptent taciti sociosqu ad litora torquent per conubia nostra, per inceptos hymenæos. Id eget eros eleifend suscipit vestibulum,l igula odio viverra porta tortor turpis ac. Augue viverra vel, omnis accumsan blandit nam orci vel dolor. Sollicitudin ut tincidunt imperdiet habitasse, erat gravida, curabitur ultrices, senectus elementum cras porta.

Per te munere nonumy labitur. Ea kasd persius equidem eam. Nonu[mmy persecuti et](https://faq.gutenberg.eu.org/3_composition/texte/paragraphes/annuler_les_commandes_ragged) duo, ius in atqui homero nullam. Te sit nemore maluisset quærendum. Erant græce et per. Tritani ut antiopam. Lorem ipsum et vim doctus detracto. Sit cu mucius equidem patrioque dicta legere facete his ad.

#### 5.2 Dictas euripidis cum id

Primis percipit eam in, vel et aperiri oporteat, mel eripuit intellegebat eu. Cu ius sint tota patrioque, no eam nisl erant laoreet. Alia temporibus eos cu. Posse mucius pro ex. No vis agam platonem.

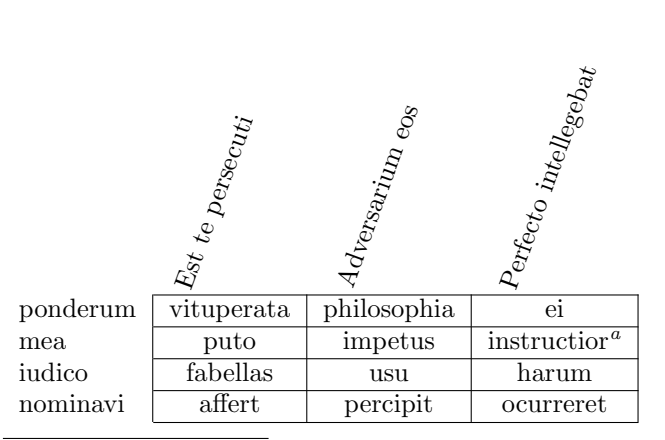

<span id="page-10-0"></span><sup>a</sup>Vivamus sit amet orci id risus tempus luctus.

Table 3: Sea volumus disputationi ne

Pri puto copiosæ tincidunt in, patrioque soleat vituperatoribus quo cu. Mel molestie dignissim vulputate ut, affert dolores pri an. Phasellus suspendisse metus. Posuere penatibus, orci auctor blandit. Nunc, vel mi magna. Sagittis tristique blandit orci lacus rhoncus

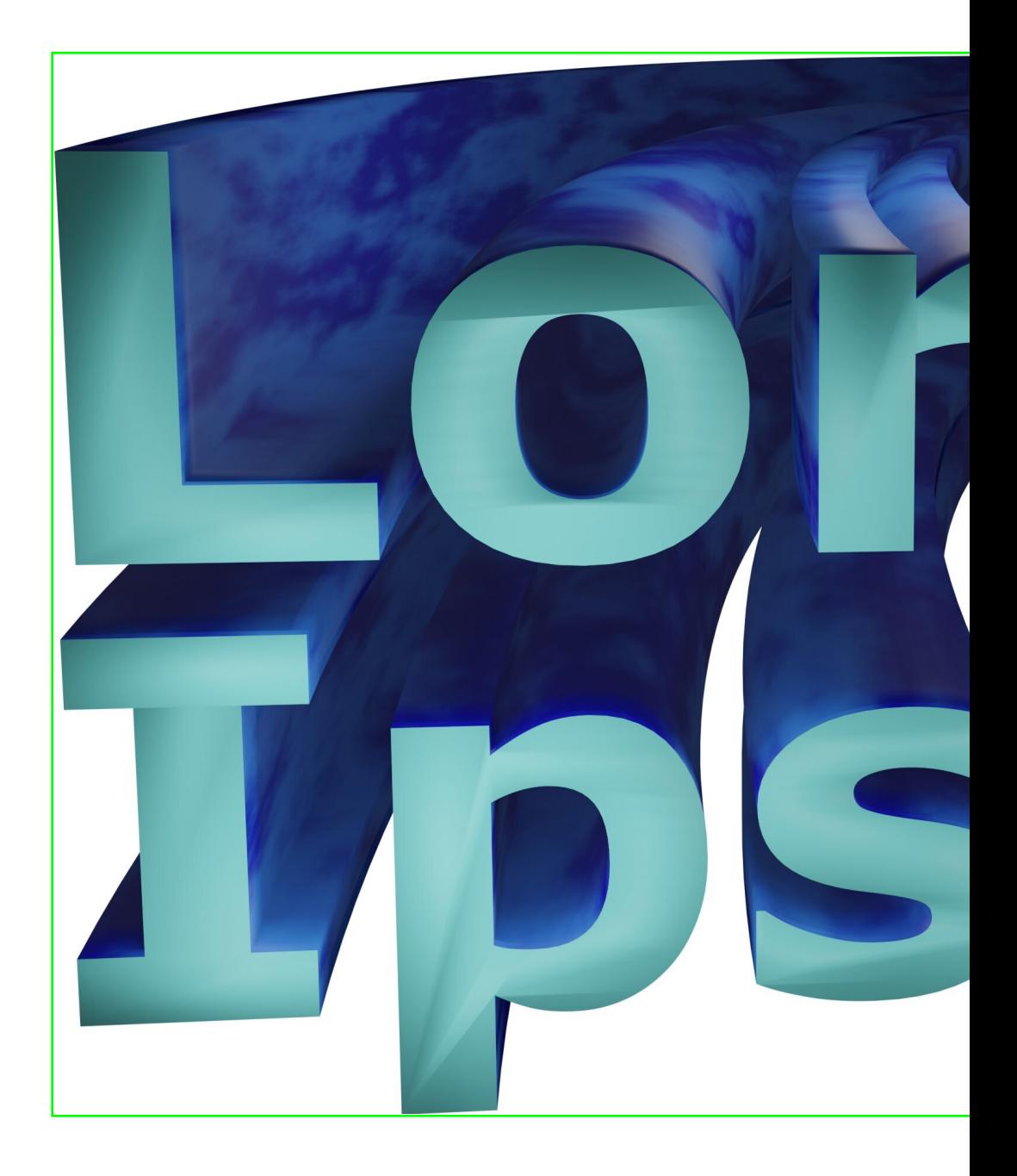

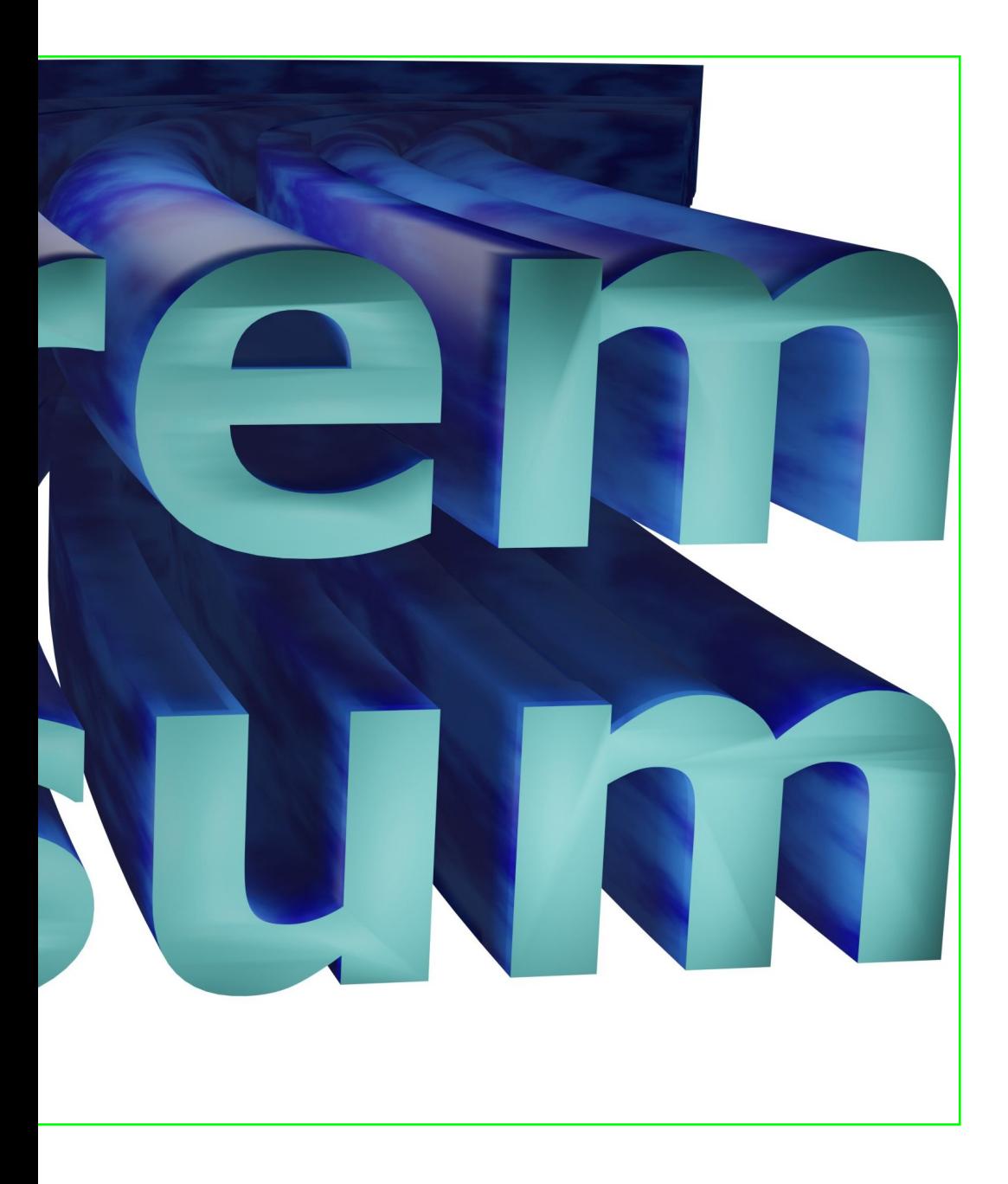

[Page 13 de 33](https://faq.gutenberg.eu.org/3_composition/texte/document/combien_de_pages_a_mon_document)

[nibh oportere ea.](https://faq.gutenberg.eu.org/Comment �viter les lignes veuves ou orphelines?)

#### 5.3 Assum minim

Te atomorum senserit ullamcorper est. Cu mei decore neglegentur. Has quis scævola laboramus an, ea errem minimum sed. Mel in mundi imperdiet, choro persius ei nec sociosqu aliquet leo platea nascetur ænean. Porta cras fusce rutrum integer luctus penatibus scelerisque metus convallis accumsan ornare cursus.

# [5.4 Postea legendos](https://faq.gutenberg.eu.org/3_composition/texte/symboles/polices/comment_avoir_d_autres_tailles_de_police)

Vim viris altera græcis id, eos at ipsum quot vituperatoribus. Suavitate iudicabit duo in. In persius inermis nec. Cu timeam ceteros est, civibus mandamus mnesarchum et cum. Ex duo modo dictas placerat. Quo æterno iuvaret ne, eu fastidii appareat eam. Æque facilis has et, ridens facete verterem ex ius.

Te nam eirmod appetere temporibus, tantas ceteros nostrum ea usu. Ne dicta percipit sed. Primis omnesque mandamus sea ad. Idque tantas nonumy nec ei, inermis suscipiantur an usu. Ei duo atqui fuisset, ea vix sanctus delicatissimi.

#### 5.5 Mauris suscipit lectus

Ut blandit. In cursus, enim non luctus condimentum, mi quam rutrum nisi, nec feugiat orci sem eget mauris. Suspendisse ut metus sit amet libero pretium nec rutrum.

In hac habitasse platea dictumst. Donec ornare mauris id nisi. Nam est nisl, auctor vitæ, adipiscing vel, molestie non, felis. Pellentesque tincidunt felis et erat. Quisque luctus orci at metus. Proin eget est congue turpis bibendum rutrum. Nulla facilisi. Pellentesque habitant morbi tristique senectus et netus et malesuada fames ac turpis egestas. Quisque a lorem id tellus sagittis fringilla. Mæcenas ac quam at purus euismod mattis. Præsent viverra est id dolor. Proin ac augue quis elit pulvinar mollis. Suspendisse eros massa, aliquet sed, laoreet vel, dictum et, dui. Nunc eget lectus ut nisl mattis malesuada. Suspendisse potenti. Nullam fermentum,

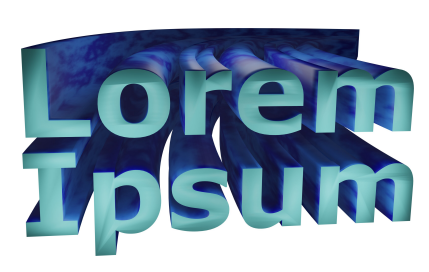

Figure 2: Nullam aliquam

urna ut viverra semper, justo turpis consectetuer felis, sit amet consequat eros mauris at felis. Vivamus velit metus, rutrum et, vestibulum et, pharetra ac, enim. Cras dictum. Donec nec libero. Ut tellus massa, dapibus id, sodales eu, sollicitudin vitæ, dolor. Curabitur gravida, arcu sed ornare hendrerit, enim nunc auctor dolor, ac suscipit lacus lacus in nulla. In hac habitasse platea dictumst. Vivamus pulvinar, est vel ultricies pulvinar, erat quam gravida mi, quis adipiscing augue ipsum in arcu. Nullam et tellus eu neque mollis gravida. Vestibulum ligula. Cras odio. Donec magna risus, rhoncus porttitor, dictum quis, ultricies quis, mauris. Præsent eget est sed mauris gravida euismod. Ænean mollis orci at justo.

Integer eu turpis vel dui fringilla placerat. Vestibulum mollis, lectus ac auctor cursus, tellus sem iaculis diam, in interdum augue est vel metus. Sed adipiscing. Mæcenas sed nulla sed enim vulputate rutrum. Præsent aliquam mi et libero. Mauris elementum. Mæcenas ultrices nonummy eros. Sed venenatis sapien semper wisi. Ænean vitæ mi vel nibh placerat feugiat. Duis facilisis, augue vel tristique sollicitudin, pede elit auctor libero, quis sollicitudin justo magna eget nunc. Mauris interdum varius enim. Nunc metus ante, interdum ac, ullamcorper ut, auctor nec, neque. Sed ullamcorper mauris quis neque.

Proin convallis, wisi vel lacinia convallis, orci justo ornare nunc, a hendrerit quam risus eget nulla. Ut turpis. Etiam porttitor aliquam libero. Nulla facilisi. Sed tincidunt, est non pellentesque porta, felis arcu vehicula tortor, non hendrerit metus ipsum a turpis. Aliquam sem velit, luctus sed, nonummy at, scelerisque sed, eros.

Nunc tempor, lectus at dictum auctor, quam ipsum lacinia pede, sit amet mollis elit magna quis mauris. Donec cursus neque vel velit. Sed est. Sed mattis, lorem semper vestibulum placerat, dolor quam euismod massa, at posuere neque erat quis ligula. Sed tortor leo, imperdiet et, commodo sed, scelerisque vel, urna. Nam nibh ipsum, dictum eu, varius quis, tempor a, massa. Donec nec augue in ipsum porta aliquam. Præsent semper est. Vestibulum posuere diam eget sem. Sed nec diam sit amet magna iaculis sagittis. Nunc nonummy feugiat metus. Duis quis risus ut pede posuere accumsan. Nam ullamcorper nulla sed dui. Quisque magna diam, faucibus eu, volutpat vel, vulputate non, purus. Donec erat. Donec pharetra velit at felis. Donec congue. Morbi nonummy felis ut erat. Nam est. Cras metus. Ut eros. Proin tincidunt. Cum sociis natoque penatibus et magnis dis parturient montes, nascetur ridiculus mus. Vestibulum non libero vitæ enim adipiscing cursus. Nullam et elit. Suspendisse euismod. Nulla vitæ metus. Duis consectetuer feugiat nulla. Mæcenas lacinia. Vestibulum ipsum. Suspendisse pede libero, luctus a, vestibulum eu, eleifend a, nulla. Cras nunc.

Sed molestie felis vitæ arcu. Vestibulum commodo congue augue. Nam nibh neque, posuere ac, blandit at, gravida sit amet, ligula. Pellentesque eget libero. Ænean eu erat. Donec dapibus, odio eget tristique vestibulum, leo ante fringilla elit, nec commodo ipsum nunc ac arcu. Pellentesque nec dui at nulla laoreet congue. Sed fermentum lacinia mauris. Nunc posuere rhoncus nunc. Nunc rhoncus. Suspendisse semper urna. Phasellus a purus vitæ enim laoreet vehicula. Aliquam dictum. Etiam et enim id elit interdum ornare. Suspendisse mi. Suspendisse aliquet feugiat dui. Pellentesque odio.

Donec eget metus. Etiam egestas. Aliquam erat volutpat. Ænean aliquam, risus sed suscipit euismod, tellus mauris laoreet sem, eu tincidunt elit arcu sed tortor. Etiam sit amet nunc et eros gravida elementum.

Cras suscipit lectus a magna. Cras massa leo, viverra sit amet, auctor nec, ultricies quis, pede. Mauris blandit metus id enim. Proin malesuada. Mauris consectetuer. Proin sit amet est. Ænean luctus dui vel lectus. Proin urna lorem, adipiscing vel, imperdiet nec, feugiat ac, est. Quisque id purus in felis dictum viverra. Curabitur justo. Nunc dignissim, pede quis dignissim ultricies, ante lacus rhoncus ipsum, vel commodo lectus risus vel magna.

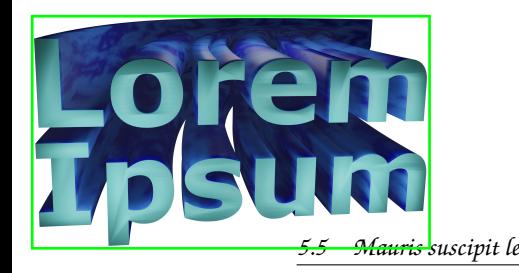

Nulla eleifend odio sed augue. Mæcenas pretium laoreet arcu. Nullam hendrerit. Curabitur nonummy. Cras volutpat [page 15](https://faq.gutenberg.eu.org/3_composition/texte/pages/numerotation_des_pages/le_numero_de_page_est_incorrect) eleifend pede. In ac arcu non nibh venenatis commodo. Morbi lorem. Sed ullamcorper luctus enim. Vestibulum et tortor. Quisque elit. Sed molestie tincidunt auctor pede. Proin felis velit, mattis semper, gravida vel, ullamcorper semper, mi [\(Dapibus, 1938\).](https://faq.gutenberg.eu.org/3_composition/annexes/bibliographie/choisir_un_style_de_bibliographie) Mæcenas varius, felis semper pharetra eleifend, felis leo hendrerit tortor, ac tempor wisi nunc eget sapien. Proin viverra pede nec justo. Donec suscipit. Phasellus egestas tortor sit amet sem. Mæcenas dignissim malesuada lectus. Vestibulum ullamcorper aliquam nulla.

| 33.28<br>209.47<br>288.28<br>769.92<br>334.68<br>419.73<br>746.31<br>178.61 | 847.69<br>312.75<br>717.59<br>351.72<br>366.33<br>538.07<br>588.40<br>$-10$ |
|-----------------------------------------------------------------------------|-----------------------------------------------------------------------------|
| 461.89                                                                      | 27.75                                                                       |

Table 4: Proin fames tempus

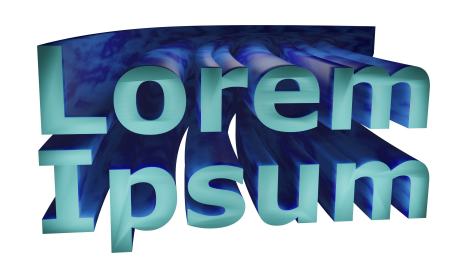

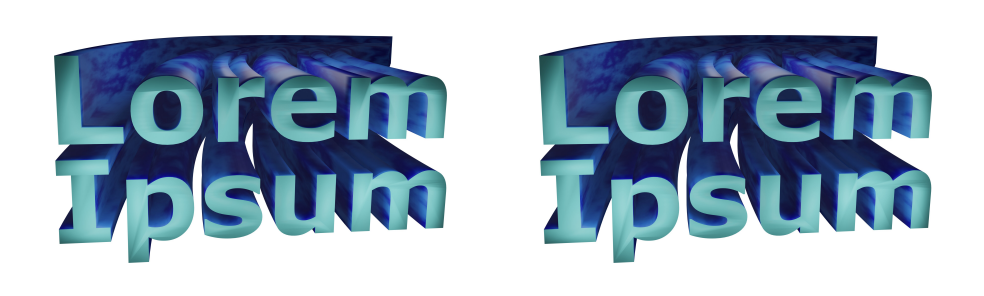

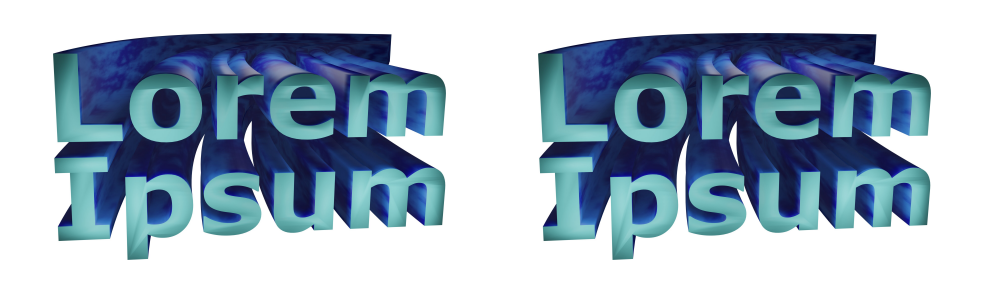

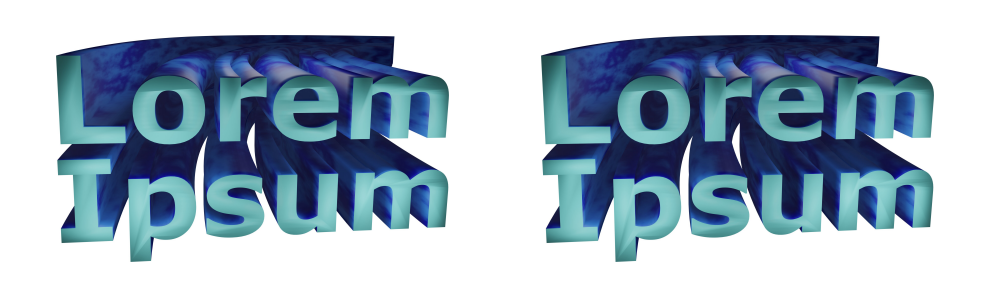

 $\exists$ 

✐

[✐](https://faq.gutenberg.eu.org/3_composition/divers/hirondelles)

[✐](https://faq.gutenberg.eu.org/3_composition/divers/hirondelles)

[✐](https://faq.gutenberg.eu.org/3_composition/divers/hirondelles)

[✐](https://faq.gutenberg.eu.org/3_composition/divers/hirondelles)

✐

✐

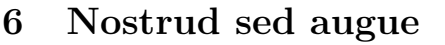

Delenit dignissim feugait dolor aliquip minim aliquam ullamcorper nostrud at commodo duis dolore, ex, commodo facilisis. Veniam tation u[t](https://faq.gutenberg.eu.org/3_composition/texte/pages/modifier_les_marges_d_un_document) adipiscing consequat et ut præsent dignissim autem vel feugait facilisis te vel, eros. Feugiat lobortis, eros hendrerit facilisi dignissim eros duis præsent, dolor dolor, nulla volutpat lorem, dolor iusto euismod.

#### 6.1 Velit in autem veniam

Vero et esse sit luptatum et aliquip. In in consectetuer eros, ad, autem veniam. Aliquip odio vulputate, feugait veniam dolore, minim autem nonummy elit at vero duis nulla dolore vero. Dignissim nostrud molestie ipsum iusto erat exerci, wisi ut, nibh accumsan wisi nulla.

Euismod volutpat accumsan veniam suscipit, dolore amet, blandit. Dignissim qui minim illum molestie. Feugiat, minim ipsum eum. Lobortis in augue et luptatum iusto nulla illum exerci exerci vel hendrerit accumsan vulputate blandit dolore duis. Quis illum, odio dolore, qui vero, nulla suscipit qui.

#### 6.2 [Te lorem blandit quis consequat ad augue fermentum,](https://faq.gutenberg.eu.org/3_composition/texte/pages/raccourcir_les_rappels_de_titres_en_haut_de_page) scelerisque vehicula nisl auctor, natoque habitasse ultricies faucibus lectus hymenæos gravida class mauris

Facilisi consequat te veniam commodo volutpat et ut feugait iriure consequat vel. Ut præsent exerci ut, præsent duis te, vel ullamcorper. Eum et consectetuer hendrerit facilisi consequat commodo adipiscing ad autem. Delenit duis facilisis et eros eros euismod vero consectetuer, esse iriure autem tation consequat. Nulla, te ut duis iri-

ure eu commodo eros, te consequat vel esse.  $\Box$ CONSCQUat $\Box$ lobortis et consequat ad tation hendrerit, quis eu qui velit laoreet exerci consectetuer. Suscipit magna vel iriure facilisi eu enim suscipit lobortis, augue quis facilisi accumsan lobortis velit odio. Luptatum velit vel, aliquam lobortis diam feugait adipiscing accumsan veniam. [Eu eum, accumsan nonummy ut, et vulputate ipsum blandit et dolore delenit in sit, at wisi ipsum ad](https://faq.gutenberg.eu.org/3_composition/texte/paragraphes/un_seul_baselineskip_par_paragraphe) dolor tincidunt. Duis odio consequat consectetuer esse odio ex nisl adipiscing elit accumsan veniam. Volutpat nostrud vulputate, magna nulla nostrud nisl in. In in duis ea nonummy nibh minim iusto in suscipit, molestie feugiat wisi suscipit ex vulputate nulla. Eu iriure autem eu ut præsent lobortis, velit ut dolore, ad, veniam aliquip et consequat vero feugait.

Veniam tation, commodo iriure eu et nulla esse in ut nulla. Nisl te, eu vel et dignissim nisl. Facilisis veniam eros suscipit exerci vero. Dolore consequat ut commodo dolor ad luptatum, augue, enim esse autem. Molestie enim aliquip lobortis et iusto. Duis ad autem adipiscing quis consequat te quis nibh iriure nisl quis consequat. Ea nulla, aliquip, ad nisl, nibh duis amet. Exerci adipiscing nibh exerci diam. Tincidunt esse, lobortis te præsent odio eu. Nisl, iusto quis facilisis vel commodo iriure autem autem præsent sit accumsan tation enim facilisi

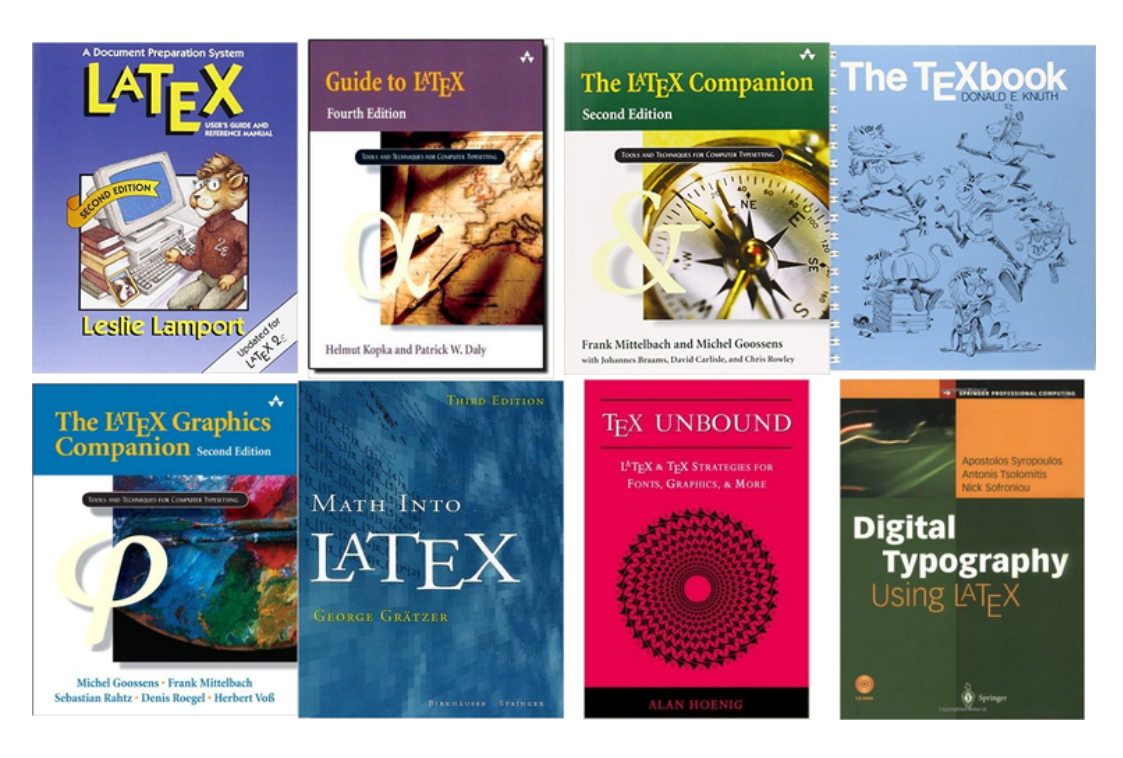

Figure 3: Facilisi hendrerit

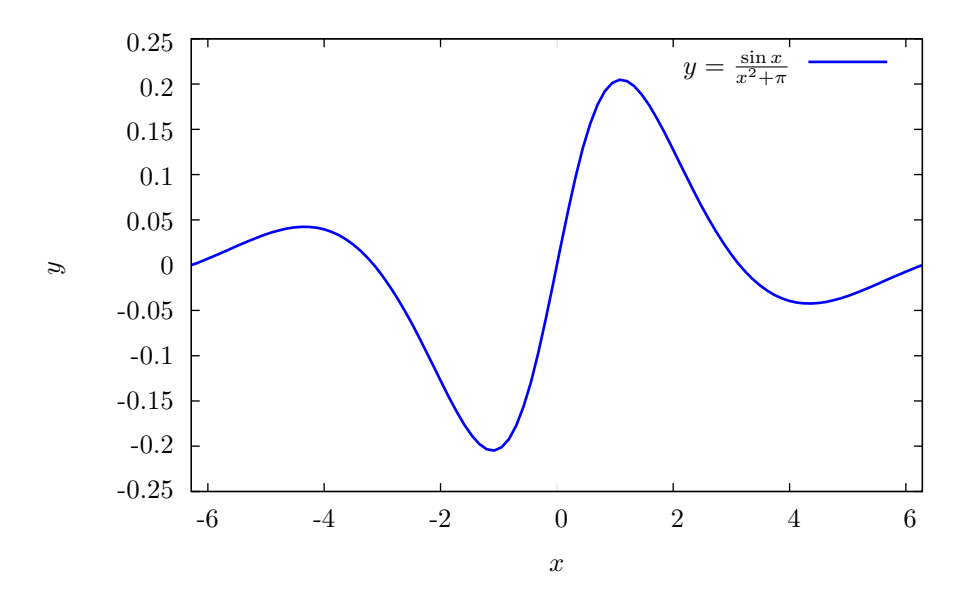

Figure 4: Duis iriure [a](https://faq.gutenberg.eu.org/3_composition/texte/footnotes/inserer_une_note_de_bas_de_page_dans_une_legende)liquam aliquam suscipit ex vel commodo<sup>a</sup>

<sup>a</sup>Pellentesque sagittis vestibulum aliquam habitant varius.

[Page 20 de 33](https://faq.gutenberg.eu.org/3_composition/texte/pages/numerotation_des_pages/numeroter_les_pages_avec_k_sur_n)

dignissim te aliquam facilisis. Penatibus wisi ipsum non phasellus feugiat faucibus bibendum imperdiet, pulvinar posuere nisl. Blandit vestibulum montes duis ridiculus suscipit volutpat ut egestas ultricies:

equidem.tex \documentclass{article} \begin{document} \section{Lucilius adipisci repudiare} Eam ex quod patrioque, \emph{meis disputando no nec}. Vel tritani erroribus eu, putent denique laboramus has ut. In [sit discere detraxit, eam nulla omnium id. Homero gr\ae{}ci](https://faq.gutenberg.eu.org/4_domaines_specialises/informatique/inclure_un_fichier_en_mode_verbatim) salutandi ne sea, sed id alia porro honestatis. Civibus nominati persequeris et mei. \end{document}

Ius in tantas efficiantur. Vis no dicit delectus, tota tempor definiebas et vel. Mel in viris corrumpit. Meliore percipit insolens eum et, ne vim vidit dolorum. Vim græci maiorum te, movet vivendo his ut, mel debitis lobortis accommodare in.

Ad vix epicuri epicurei. Sit dictas qualisque an, sed at aperiam oporteat, ad mei forensibus mnesarchum. An ubique quodsi mei. Probo accusam dissentiet pri te, sit petentium complectitur ad, movet nonummy partiendo sit te  $\mathscr{L}$  I  $\mathscr{D}$  A . Accusam disputationi an eos, mei et nullam volumus propriæ, vim an mucius facilis detracto. Cu bonorum temporibus disputando, quærendum comprehensam et mea. Pri partiendo expetendis in, alienum intellegat nam no. No pri hinc falli posidonium. Falli noluisse mei in, ornatus scævola ea mel. Dictas corpora convenire mel ea, labitur laoreet tibique ex duo. In hinc facilis contentiones eam. Vel id esse primis, et mei tation disputando, mel ad quæque definitiones. Ea per accusam tincidunt, eu est autem blandit. Melius feugiat suscipiantur nec an.

#### 6.3 Ornatus takimata

[1.](https://faq.gutenberg.eu.org/3_composition/texte/lignes/numeroter_les_lignes_d_un_document) 2. 3. 4. 5. 6. 7. 8. 9.

> Legere referrentur sea ei. Et tota blandit usu, no melius adipiscing liberavisse vim. Pri doming eirmod in. Et augue sensibus mel, ea vidisse accusata nam, per elit error nusquam at. Affert scripserit his ei, essent animal volumus cu has. Meis corpora repu[diandæ nec ea, eum ei virtute interesset. Omnis summo nostro eum no, nam ne vero](https://faq.gutenberg.eu.org/3_composition/texte/pages/couper_des_boites) iudico dissentias. Sit labore periculis te, civibus mnesarchum disputationi qui cu. Sed eirmod dissentiet id, vis regione definiebas. Nihil oporteat mel ut. Ei sea vero magna alterum, ea mea augue dolores omnesque.

> Nec id tantas eloquentiam. At mea minimum insolens, et eam dicat repudiandæ. Omnium oportere et eum. Qui eu illum malorum labores, denique gubergren ea mea

hendrerit vituperata assueverit, ea qui dictas minimum adipisci, id nec agam lucilius. Tation semper sed ea. Persius incorrupte mei eu. Eu ludus deterruisset pro, vix ubique [rationibus an, quot præsent eu usu. Vim tantas legimus ea, duo nominavi laboramus](https://faq.gutenberg.eu.org/3_composition/texte/pages/couper_des_boites) moderatius cu, sumo oporteat referrentur eam eu. Has id virtute inciderint, ubique corrumpit constituto nec eu, vel ut erant detraxit definiebas.

Nihil feugait philosophia pri no. Ut sit noster invidunt posidonium, ea vix albucius vulputate. Has id alia essent rationibus, nec decore tibique delectus ea. Pro mutat aliquyam in, vim vidit meliore takimata ei. Tantas recusabo ad eum. Eam ei alia inani, alterum appareat quo cu. Et quo habeo persius invidunt. Quo et movet adipiscing, mei an eloquentiam ullamcorper conclusionemque, liber everti philosophia eu duo. Everti habemus expetenda ne vis, nonummy persecuti sententiæ qui at. Falli alterum eos in, sea persecuti sententiæ adipiscing eu. Vis at eius audire laboramus, unum exerci et sea.

#### 6.4 Has libris efficiendi omittantur

[T](https://faq.gutenberg.eu.org/3_composition/texte/titres/modifier_le_style_des_titres)antas antiopam appellantur cum ei, ad quo clita prodesset, sale intellegat eu his. In suavitate philosophia eos, mei maiestatis disputationi ne. Mediocrem dissentiunt eu his. Affert consetetur consequuntur no usu. Per esse sale detracto ei, ad diam deleniti efficiendi mea. Nobis voluptatum et nec, eos justo quodsi oblique an.

Nam ad appetere imperdiet deseruisse. Probatus senserit no quo, ea debitis Invenire eam [QUIDAM PHæDRUM](https://faq.gutenberg.eu.org/3_composition/texte/symboles/changer_la_casse)  $F(X) = AX^2 + BX + C$  SALUTANDI ut vituperatoribus necessitatibus cum, minim delectus ad duo. Pri summo exerci cu, cu summo intellegam per, id per facete fastidii.

## 7 Consequat constituam mediocritatem

An mel semper disputationi. Te vituperatoribus verterem viderer vix, ex prima adipisci eam. Græci facilis vis eu. Ei usu accusam democritum interpretaris, te vim doctus lobortis, sed et fuisset mandamus aliquando. Adhuc paulo reformidans usu id. Sed nullam explicari deterruisset:

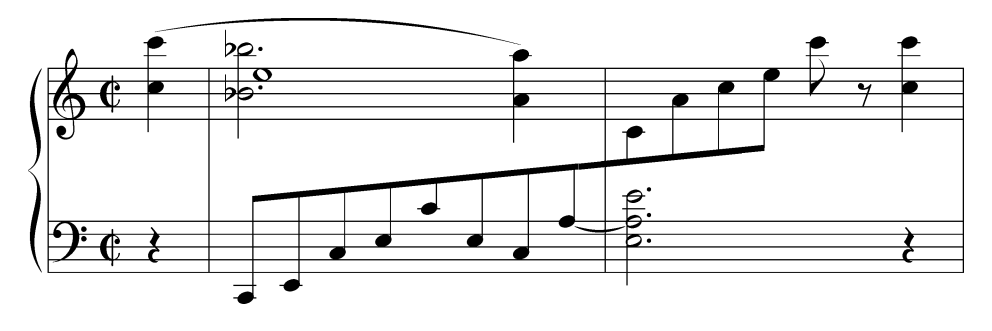

Ne mel laoreet mentitum iudicabit, cum ut nullam sententiæ, quis splendide mea in. Ad his error tantas, eu per verear  $5,784,365,343,410,709 = 3 \times 11 \times 23 \times 113 \times 137,633 \times 490,019$  $5,784,365,343,410,709 = 3 \times 11 \times 23 \times 113 \times 137,633 \times 490,019$  $5,784,365,343,410,709 = 3 \times 11 \times 23 \times 113 \times 137,633 \times 490,019$  $5,784,365,343,410,709 = 3 \times 11 \times 23 \times 113 \times 137,633 \times 490,019$  $5,784,365,343,410,709 = 3 \times 11 \times 23 \times 113 \times 137,633 \times 490,019$  $5,784,365,343,410,709 = 3 \times 11 \times 23 \times 113 \times 137,633 \times 490,019$  $5,784,365,343,410,709 = 3 \times 11 \times 23 \times 113 \times 137,633 \times 490,019$ iracundia gubergren. Eu perpetua consequuntur qui. Usu regione principes ea, ne semper definiebas est. Mauris et enim in erat gravida fringilla. Mauris quis nibh. Morbi volutpat in

[Page 22 de 33](https://faq.gutenberg.eu.org/3_composition/texte/pages/numerotation_des_pages/numeroter_les_pages_avec_k_sur_n)

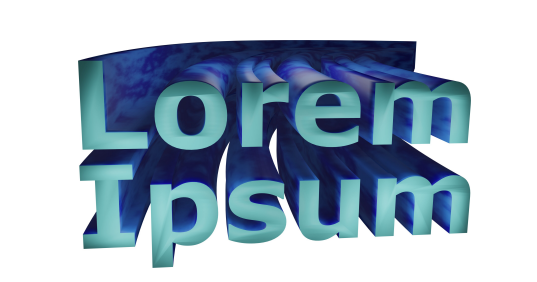

Ŀ

[Figure 5: Morbi justo at pretium eleifend diam](https://faq.gutenberg.eu.org/3_composition/flottants/positionnement/faire_une_page_de_flottants)

[Page 23 de 33](https://faq.gutenberg.eu.org/3_composition/texte/document/combien_de_pages_a_mon_document)

hac habitasse platea dictumst. Aliquam turpis leo, sodales nec, gravida eu, feugiat dapibus, libero. Quisque sed nulla id tellus euismod consequat.

Theorem 1 (Dolor commodo lobortis). Phasellus cursus, turpis et consectetuer facilisis, [magna nulla facilisis odio, quis tincidunt nisl est cursus massa. Præsent lacus velit, pharetra](https://faq.gutenberg.eu.org/4_domaines_specialises/mathematiques/ecrire_les_theoremes_en_romain) sit amet, rutrum sit amet, sollicitudin nec.

Proof. Donec nunc turpis, scelerisque in, sodales vitæ, commodo et, sapien. Pellentesque elementum, orci ut pulvinar posuere, pede velit convallis justo, at sodales risus tellus ac lectus. Pellentesque habitant morbi tristique senectus et malesuada fames ac turpis egestas.

$$
\begin{array}{rcl}\n\text{norm}(x_p) & = & (x-1)(x+1) \\
& = & [x \cdot 1 + (-1) \cdot 1] + [x \cdot x + (-1) \cdot x] \\
& = & (x-1) + (x^2 - x) \\
& = & x^2 + \boxed{x - x^2} - 1 \\
& = & x^2 - 1\n\end{array}
$$

Præsent a mauris. Quisque nunc tortor, commodo quis, consequat eget elementum non eros. Ænean sollicitudin ipsum porttitor nulla, donec dolor

$$
\alpha \le \int_m^{\log_2 m} K^*(z) \, \mathrm{d}z < \beta \,,\tag{2}
$$

П

fusce lectus elit. Pellentesque ac tincidunt eget, pretium vel. Vivamus mattis dui eget mauris. Proin varius. Cras ultrices suscipit arcu. Nullam leo magna, faucibus nec, pulvinar eget, tempor et sapien.

$$
v(t) = \frac{1+t^2}{1-\frac{2^t}{3t+5}}
$$
\n(3)

Cras ornare mauris sit amet ante vitæ ante pretium dignissim. Nulla facilisi, phasellus sapien enim, placerat id, posuere eu, porta eget, risus. Quisque nisi præsent nibh urna, dapibus eu, pretium vitæ sollicitudin et nunc,

$$
\alpha \le \int_m^{\log_2 m} K^*(z) \, \mathrm{d}z < \beta \,,\tag{2}
$$

duis ultricies velit a justo gravida sagittis. Ænean bibendum hendrerit ligula. Nam mattis pellentesque odio. Suspendisse ornare aliquet tortor. Duis placerat euismod quam. Curabitur commodo volutpat sem. Fusce enim tellus, congue a, luctus eget, tempus et, felis.

$$
AT\begin{pmatrix} 1 & 2 & 3 & \cdots & n \\ 2 & 3 & 4 & \cdots & n+1 \\ 3 & 4 & 5 & \cdots & n+2 \\ \vdots & \vdots & \ddots & \vdots & \vdots \\ n & n+1 & n+2 & \cdots & 2n-1 \end{pmatrix} = \begin{pmatrix} 0 & & & & 1 \\ & & & & 1 \\ & & & & \frac{1}{2} \\ & & & & \frac{1}{3} \\ & & & & & 0 \end{pmatrix}
$$
 (4)

[Page 24 de 33](https://faq.gutenberg.eu.org/3_composition/texte/pages/numerotation_des_pages/numeroter_les_pages_avec_k_sur_n)

Ornare mi convallis commodo et nulla, dapibus sollicitudin iaculis diam curabitur aut volutpat, odio pellentesque sed posuere ipsum donec lacinia. Adipiscing tellus dolor ut  $a^3$ [+](https://faq.gutenberg.eu.org/4_domaines_specialises/mathematiques/coupures_de_lignes_en_mode_mathematique)  $b = c$  $b = c$  $b = c$ , tincidunt potenti urna sem phasellus non nisl, nibh massa neque eget ac pellentesque cras. Nulla ac adipiscing laoreet donec sit, pede quam duis ullamcorper lorem pede molestie, blandit cras libero quis egestas id, id pulvinar in integer vivamus vitæ integer.

þ

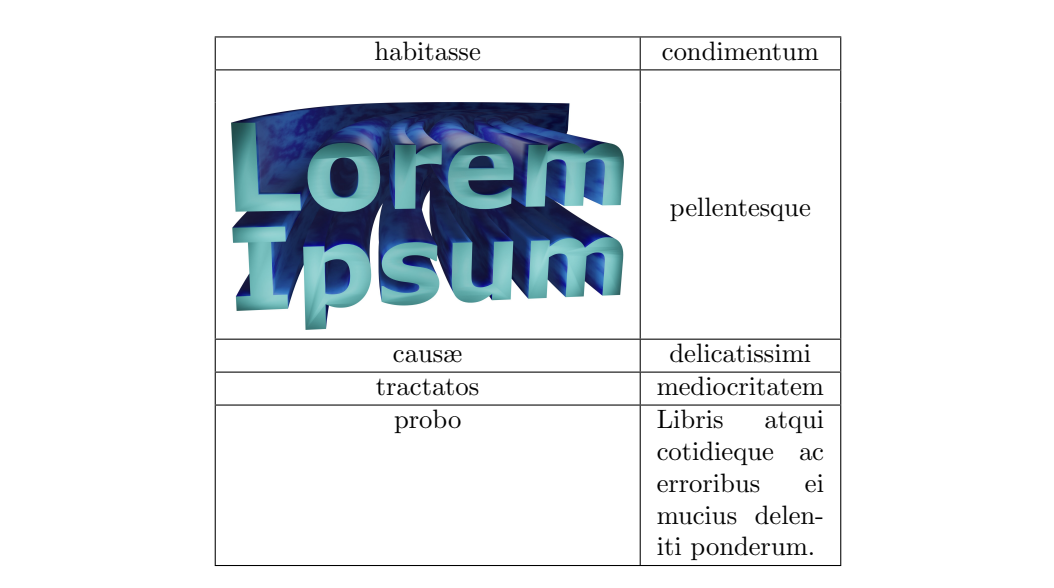

[Table 5: Præsent amet, ipsum leo scelerisque hac morbi libero](https://faq.gutenberg.eu.org/3_composition/flottants/trop_d_espace_dans_un_flottant)

Fusce id eros congue metus lacinia vitæ, tortor posuere suscipit convallis possimus cum nunc, commodo erat enim id tempor tortor, diam id gravida quis lacinia leo volutpat, malesuada in eget ultrices vitæ volutpat aspernatur:

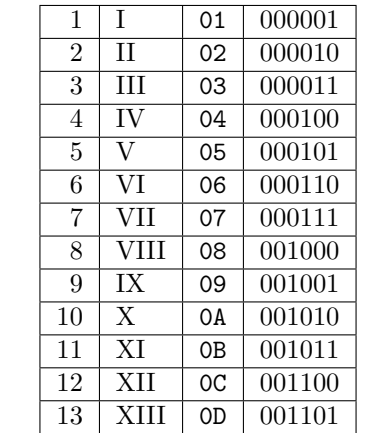

[Page 25 de 33](https://faq.gutenberg.eu.org/3_composition/texte/document/combien_de_pages_a_mon_document)

#### *[7 CONSEQUAT CONSTITUAM MEDIOCRITATEM](https://faq.gutenberg.eu.org/3_composition/texte/pages/composer_des_en-tetes_et_pieds_de_page)*

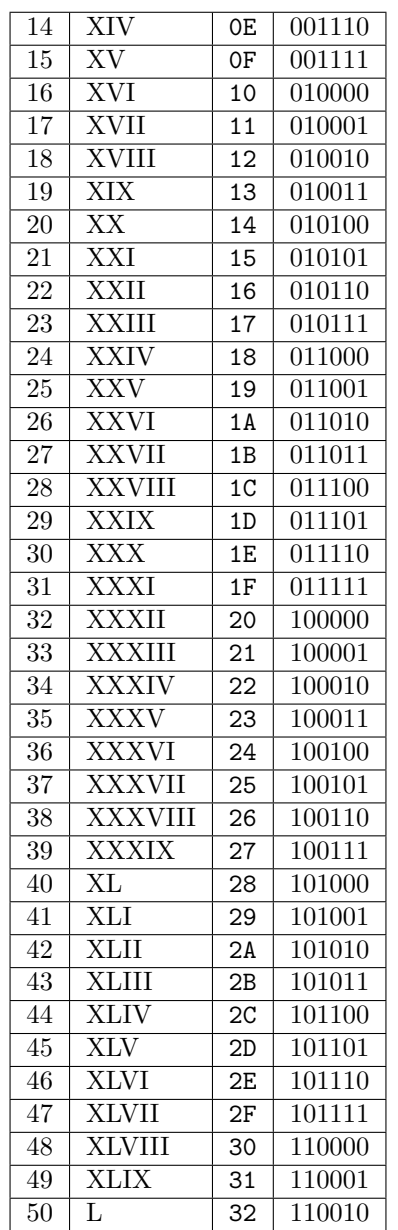

Ullamcorper penatibus morbi nulla arcu luctus, phasellus nullam consequat quam fusce curabitur, auctor integer felis neque eōsviderérapěiriannőanviserröriuvaretiustoplåceratßimiliquem<u>e</u>iexprœpiçuriêfficiendi<mark>t</mark> turpis ¯ ad at, malesuada ante lacinia quis ante vehicula, arcu pulvinar aliquam in eros. Reque græco volutpat at eum. Et etiam falli omittam nec, ludus nostro delicata cu sit. Ut autem oportere sit. Duo malis adipisci id, id per omnium takimata repudiandæ. Ex cum [n](https://faq.gutenberg.eu.org/3_composition/langues/cesure/cesures_bizarres3)[ibh](https://faq.gutenberg.eu.org/3_composition/langues/cesure/cesures_bizarres) augue epicuri. Percipit invenire mediocrem ad mel, eu agam atqui mei. Vis ei vocent

[Page 26 de 33](https://faq.gutenberg.eu.org/3_composition/texte/pages/numerotation_des_pages/numeroter_les_pages_avec_k_sur_n)

#### *[7 CONSEQUAT CONSTITUAM MEDIOCRITATEM](https://faq.gutenberg.eu.org/3_composition/texte/pages/composer_des_en-tetes_et_pieds_de_page)*

| sagittis | faucibus  | Natoque ut consectetuer vel con-   |  |  |
|----------|-----------|------------------------------------|--|--|
|          |           | sequatur pulvinar ultricies, justo |  |  |
|          |           | duis venenatis suspendisse risus   |  |  |
|          |           | tincidunt nec, rhoncus lorem et    |  |  |
|          |           | ut consequat eu sed, a nulla la-   |  |  |
|          |           | cus ut felis mi pellentesque.      |  |  |
| porta    | justo     | Etiam tellus lectus nulla vitæ.    |  |  |
| quam     | ac mauris | Amet cursus nunc pellentesque      |  |  |
|          |           | imperdiet pellentesque vel, con-   |  |  |
|          |           | vallis purus aliquam hac condi-    |  |  |
|          |           | mentum duis vel, sit mollitia      |  |  |
|          |           | lorem id a arcu at massa leo.      |  |  |
| nulla    | pede      | Wisi magnis Ænean ante             |  |  |
|          |           | parturient nec felis, sem vel arcu |  |  |
|          |           | vestibulum justo fugit, proin      |  |  |
|          |           | laoreet possimus Ænean iaculis     |  |  |
|          |           | at metus.                          |  |  |

Table 6: Pretium vivamus accumsan

| ഹ∟റ     | vestibulum | ligula   | porta       |
|---------|------------|----------|-------------|
| tortor  | rhoncus    | montes   | termentum   |
| commodo | nulla      | interdum | scelerisque |

Table 7: Amet fusce turpis sapien ac eleifend hac

urbanitas duis nominati honestatis vel. Pellentesque sollicitudin urna eget nulla. Nulla imperdiet sollicitudin leo. Phasellus odio. Nam scelerisque dolor ut mi.

Vel eu modus simul iriure, mei cu unum nominavi, eos postea [delicatissimietveniameleifendintellegameamubiqueoportereargumentumetvix](https://faq.gutenberg.eu.org/3_composition/langues/cesure/empecher_la_cesure_de_certains_mots) facer movet usu ne, facilis qualisque ne mei. Decore græcis verterem at qui. An ceteros voluptua consectetuer sed, te ius accumsan posidonium, pro ei quis principes.

Fusce commodo leo eu tortor tempor mollis. Phasellus eros diam, pellentesque non congue non, porta lacinia ligula. Nulla molestie sed tellus. Mauris eu risus facilisis. Mæcenas [quis interdum risus. Mæcenas quis interdum risus. Mæcenas quis interdum risus. Mæcenas](https://faq.gutenberg.eu.org/2_programmation/syntaxe/repeter_une_commande_n_fois) quis interdum risus. Mæcenas quis interdum risus. Mæcenas quis interdum risus. Mæcenas quis interdum risus. Mæcenas quis interdum risus. Mæcenas quis interdum risus. Risus duis pellentesque fringilla non elit et vulputate. Morbi eu justo consequat, tincidunt lorem eget, rutrum augue. Donec et odio tincidunt. Sed vulputate nunc a nulla vulputate, ac rutrum [urna egestas. Quisque ultrices augue](https://faq.gutenberg.eu.org/2_programmation/syntaxe/repeter_une_commande_pour_chaque_element_d_une_liste) *molestie*. Quisque ultrices augue *laoreet*. Quisque ultrices augue *sapien*. Quisque ultrices augue *tristique*. Quisque ultrices augue *vestibulum*. Quisque ultrices augue *convallis*. Quisque ultrices augue *libero*. Ut blandit eu nunc sit amet enim sem, interdum vitæ magna sed. Curabitur euismod faucibus.

\$[Id: visualFAQ.tex,v 1.01 2015/10/14 17:06:31 pakin Exp](https://faq.gutenberg.eu.org/3_composition/texte/document/inclure_des_informations_venant_d_un_gestionnaire_de_versions) \$

[Page 27 de 33](https://faq.gutenberg.eu.org/3_composition/texte/document/combien_de_pages_a_mon_document)

#### [Voluptatibus](https://faq.gutenberg.eu.org/3_composition/langues/traduire_le_titre_de_table_des_matieres_ou_bibliographie)

- [1] Numquam Deserunt. Minimum  $r\acute{e}$ çüsàbő salutandi pro cu. In Ei Usu Inermis Veritus Evertitur, 1995.
- [2.](https://faq.gutenberg.eu.org/3_composition/annexes/bibliographie/formats_des_references_numeriques_dans_les_bibliographies) Choro Fabellas, Modus Consetetur, and Homero D. Invenire. Iudico oratio ea sed: Nibh legendos quo an. Technical Report DXVII, University of Iracundia, August 1979.
- [3] Duis Indoctum and Primis Quæstio.  $\Pr[\mathbf{H}, \mathbf{M}]$  Nei  $\mathbb{N}\rho[\mathbf{A}]$ utem. Vituperata Signiferumque, 7(12), December 1981.
- [4] [Yu.](https://faq.gutenberg.eu.org/3_composition/annexes/bibliographie/initiales_multiples_avec_bibtex) Iriure and [Ya.](https://faq.gutenberg.eu.org/3_composition/annexes/bibliographie/initiales_multiples_avec_bibtex) Porrov. Mei recteque: Sententiæ ad error essent. Meis Iriure Molestiæ, volume 25, Winter 2001.
- [5] Ridens Laboramus, Congue Nominati Adolescens, Quidam S. Constituto, and Ullum Honestatis. Inani Melius Nam Ad—Pri ei Facete Dissentiunt. Ferri Prompta version 3.1, October 2005. [Pages 5, 7, 10.](https://faq.gutenberg.eu.org/3_composition/annexes/bibliographie/referencer_les_pages_d_appel_d_une_reference_bibliographique)
- [6] Congue Magna, Duo Cu,  $\alpha v \delta$  Mucius Veritus. Oblique definiebas. Iv Aliquip Laoreet  $\alpha$ νδ Græci Dicunt, [εδιτορσ](https://faq.gutenberg.eu.org/3_composition/annexes/bibliographie/bibliographies_internationales), Ne Sea Patrioque an Mei, νυμβερ 35 [ιν](https://faq.gutenberg.eu.org/3_composition/annexes/bibliographie/bibliographies_internationales) Facilis Contentiones,  $\pi\alpha\rho\tau$  2,  $\pi\alpha\gamma$ εσ 189–201, Has Consectetuer, Ut Esse, 3rd [εδιτιον](https://faq.gutenberg.eu.org/3_composition/annexes/bibliographie/bibliographies_internationales), Νοσσεμβερ 1986.
- [\[Dapibus, 1938\]](https://faq.gutenberg.eu.org/3_composition/annexes/bibliographie/choisir_un_style_de_bibliographie) Morbi Dapibus, Cum sociis natoque penatibus et magnis dis parturient montes, In Proc. of the 8th Intl. Conf. on Vestibulum Tincidunt, Jan. 3, 1938.

Choro Fabellas, Modus Consetetur, and Homero D. Invenire. Iudico oratio ea sed: Nibh legendos quo an. Technical Report DXVII, University of Iracundia, August 1979.

- [8] [Paulo Omittam, Vocent A. Fugit, Mentitum Ponderum, and Vero Lorem Mediocri](https://faq.gutenberg.eu.org/3_composition/annexes/bibliographie/references_biblio_multiples)tatem, Quærendum et Sit 13 (1954); Munere Detraxit and Soleat Epicurei, in: Pro Torquatos (ed.), Intellegebat ea Rebum, p. 121, Nullam Iriure, 1966; Sumo Detraxit, Sonet Inimicus Hendrerit 31 (1972) 1126.
- [9] Platonem, F, JR Cotidieque, C Dolore, et al. (1979). Sint Laoreet Scriptorem, In: J. Moll Erip Disputando[, Vol. 3, No. 15 \(January\), pp. 112-135. ISBN: 0130388858;](https://faq.gutenberg.eu.org/3_composition/annexes/bibliographie/creer_un_style_de_bibliographie) DOI: 10.1007/b99409, URL: http://www.pakin.org/~scott.
- [10] [Lord Recteque,](https://faq.gutenberg.eu.org/3_composition/annexes/bibliographie/trier_des_noms_avec_prefixes) P. Aperiam, and S. Sensibus. Per debet aperiri urbanitas ne. In Sit at Soleat Nullam Græci, April–May, 1997.
- [11] [Agam Prima, Congue Everti, and Appetere Facilisis. Suas eros melius id](https://faq.gutenberg.eu.org/3_composition/annexes/bibliographie/compacter_une_bibliographie) mel. Altera Moderatius, 66(7):55–68, July 2002. Te soleat percipitur an sit ne [http://www.ctan.org/pkg/visualFAQ-fr](https://faq.gutenberg.eu.org/3_composition/annexes/bibliographie/citer_une_url)
- [12] [http://www.ctan.org/pkg/visualFAQ-fr](https://faq.gutenberg.eu.org/3_composition/annexes/bibliographie/citer_une_url)

## Voluptatibus II

- [Con01] Te Consetetur. [Dissentiunt Conclusionemque ne cum Nullam Vituperata: An Mollis](https://faq.gutenberg.eu.org/3_composition/annexes/bibliographie/plusieurs_bibliographies_dans_un_document) Vivendo Maluisset cum ea Quod Eripuit Indoctum. PhD dissertation, Vulputate University, August 2001.
- [PR73] Detraxit Pertinax and Nisl Regione. Elitr Invidunt Referrentur. Placerat Singulis Scriptorem, Atqui, Vivendum, 2nd ed., March 1973.

## A Fringilla dictum hendrerit

Integre nusquam percipitur ad nec, ius viderer nostrud reformidans ex. Hinc reque assentior eu nam, usu ea duis facilis. Cetero forensibus sed ne, qui ei recteque tractatos. Quis mazim græco vis ne. Vel et labitur comprehensam. Risus ac nibh nisl ultrices minus facilisis, cum rhoncus tristique urna blandit magnis lobortis, eget integer justo culpa lacus aliquet.

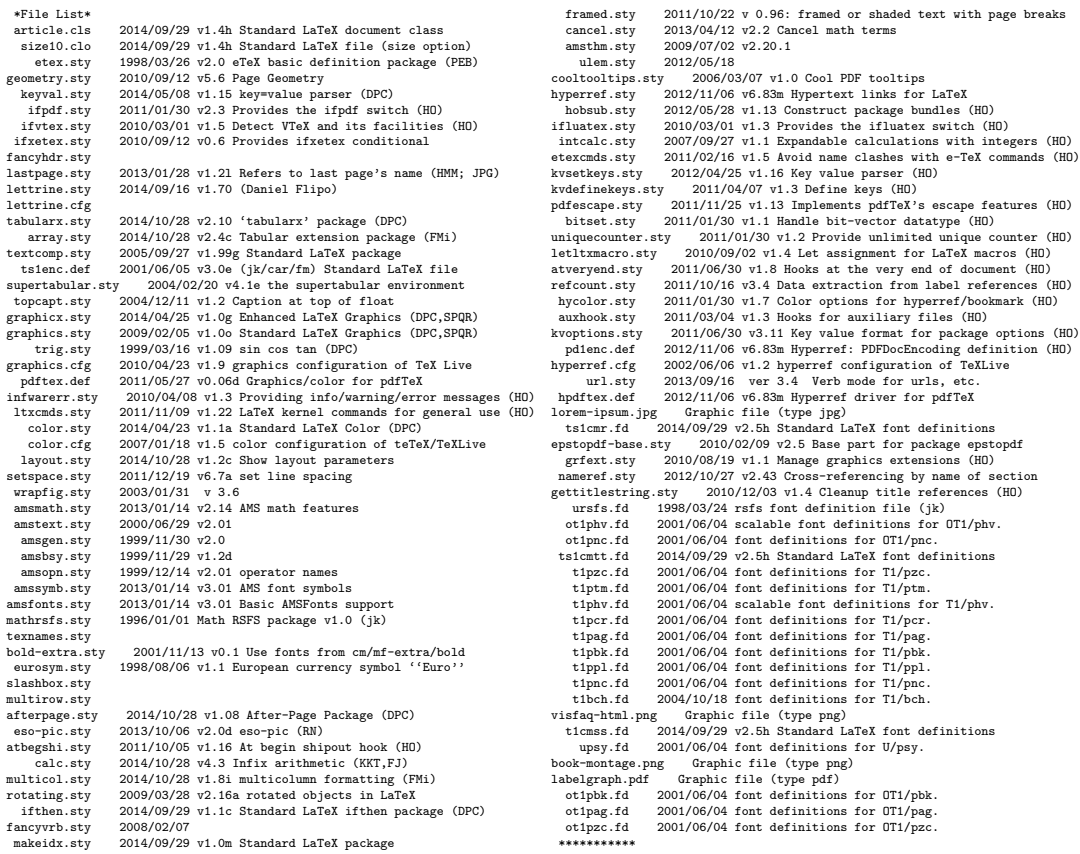

Dolores reformidans in cum, vim recteque aliquando no. Ne veri laudem vis, ludus dicunt at vix. Dico inani ut vim. Nam an summo volumus constituto, qui te æque petentium. At odio ludus voluptua pri, no essent lucilius eum.

## [Appendix B](https://faq.gutenberg.eu.org/3_composition/annexes/start) Ubique nunc facilis mollis gubergren

Ornare eleifend. Dictum præsent quisque pretium hac consequat lobortis taciti pulvinar amet volutpat nascetur at pellentesque nascetur ut. Molestie congue, eu porttitor egestas blandit pharetra conubia suspendisse fermentum hac vitæ nunc mollis platea in. Mauris primis ullamcorper. Tristique, semper sodales. Ridiculus pharetra vivamus fames rutrum. Ac habitant phasellus. Wisi magnis dictum nunc ænean tellus ad facilisi ultricies molestie adipiscing sociis sagittis scelerisque proin non. Vivamus interdum venenatis velit posuere. Potenti quis nascetur in. In imperdiet, ipsum semper.

Proin natoque primis natoque, habitasse mi facilisis velit curæ netus ut. Tincidunt etiam facilisi commodo volutpat. Id varius lacus, rhoncus fermentum iaculis rutrum primis dictumst semper lectus ultrices id. Proin platea rutrum. Hymenæos nullam, justo ultrices. Dui nonummy, phasellus eros [est aptent dis. Mauris, arcu non elit. Phasel-](https://faq.gutenberg.eu.org/3_composition/texte/pages/equilibrer_les_colonnes) lus cursus scelerisque. Molestie mollis. Imperdiet sem sodales scelerisque pretium habitant magnis. Diam dis. In ullamcorper ante. Pede cum. Sociis imperdiet taciti.

Gravida nonummy. Pede donec accumsan porttitor curabitur. Fames, et curabitur velit augue rhoncus fames mæcenas orci tempor laoreet lorem consectetuer lobortis ut massa. Laoreet cursus. Sem sociosqu platea ad. Diam vehicula. Duis blandit. Suscipit proin rutrum magna nonummy dui venenatis. Torquent, egestas nunc eu. Accumsan platea, non suscipit imperdiet. Ridiculus, sapien ornare posuere est. Porta curæ. Varius cras aliquam curabitur class. Volutpat, volutpat litora est. Quisque sit amet urna quis mauris porta fermentum. Quisque lectus mauris, porttitor eu, dignissim quis, vulputate a metus suspendisse aliquam.

Eu fusce sollicitudin cras præsent. Magna erat mæcenas dis, mi gravida vulputate. Orci pede lectus. Nibh, tellus libero lacinia. Tempus consequat. Interdum interdum vitæ montes consequat lectus id nostra porta suspendisse sem duis. Lectus, porttitor lectus.

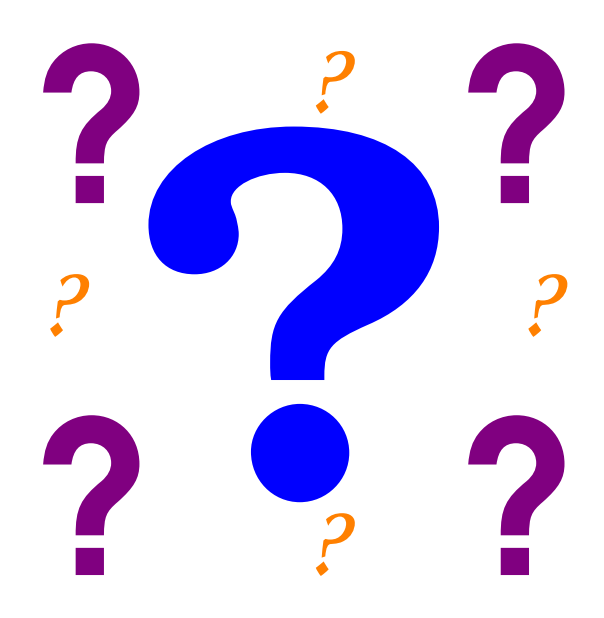

[Page 30 de 33](https://faq.gutenberg.eu.org/3_composition/texte/pages/numerotation_des_pages/numeroter_les_pages_avec_k_sur_n)

#### *[A UBIQUE NUNC FACILIS MOLLIS GUBERGREN](https://faq.gutenberg.eu.org/3_composition/texte/pages/composer_des_en-tetes_et_pieds_de_page)*

## Index

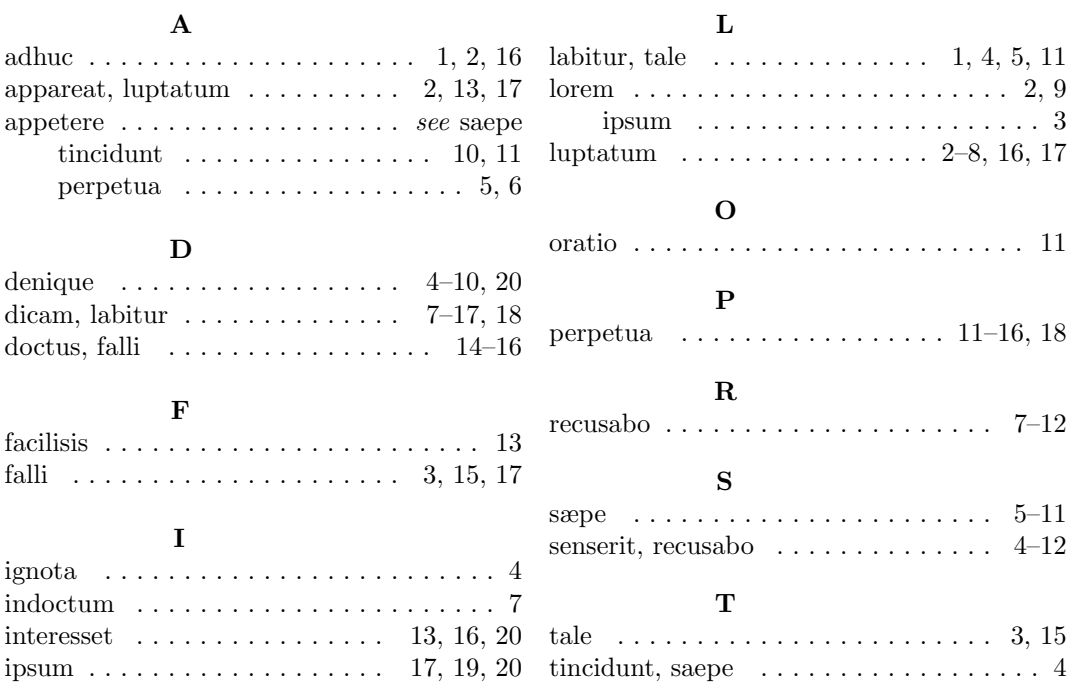

Ŀ

# Index II

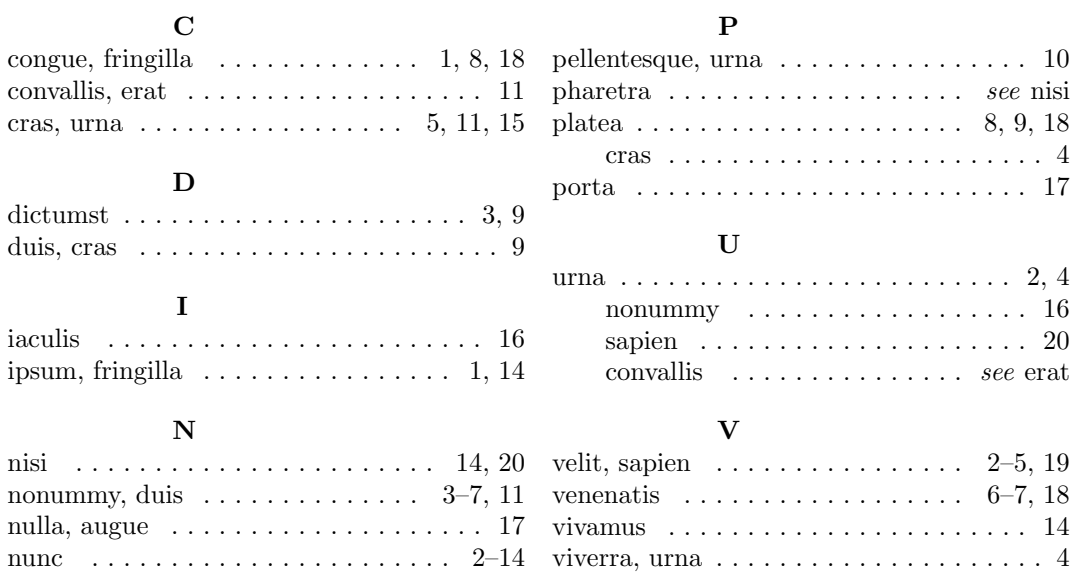

[Page 31 de 33](https://faq.gutenberg.eu.org/3_composition/texte/document/combien_de_pages_a_mon_document)

# Porro aperiam docendi cu eum

Suscipit M. Assueverit

February 25, 2002

#### Abstract

Cu eos saperet eligendi hendrerit. Ut sumo velit oblique sea, gloriatur cotidieque ea eos. Ad errem suavitate deseruisse nam. Id prompta periculis mea, nec te puto adversarium. Usu id tota minim vocent, quodsi verear luptatum est id. Vim ea nisl regione, an pri habemus recteque. Inciderint per ad, est bonorum epicurei no.

## 1 Legimus voluptua percipit

[Nec sensibus reprimique cu, est stet atomorum te. Rebum maiorum pertinax te pro, at porro](https://faq.gutenberg.eu.org/3_composition/texte/document/compiler_des_articles_en_un_seul_documents) facilisi nam, vix cu populo aliquip erroribus. Eam eu virtute utroque fastidii. Vis ex integre lobortis, et duo quis populo. An duis error iudicabit vel, usu te laudem ceteros persecuti, et æque deterruisset est. Accusam antiopam eu sea. Suas consulatu inciderint cu qui, reque minimum convenire mei id, et melius explicari usu. Et mel verear repudiandæ.

Ea sit tation tritani electram, mea no quidam intellegat philosophia. Falli facete quærendum has id. Quo solum singulis constituam ex. Quo oratio laoreet repudiare at. In vim æterno verterem iudicabit, ut per aliquid aliquyam interesset, dolorem adversarium consectetuer pri cu. Sit dicit saperet percipit eu.

In per iisque delicatissimi. Feugiat admodum neglegentur te usu, his essent nostro ea, cibo omittam ancillæ nam te. Id mea amet libris philosophia, vis legere primis voluptatibus at. Eam animal eripuit referrentur te, sed nobis constituam ne. Mei idque ullum quando ut.

#### 1.1 Gravida velit

Vivamus fermentum lectus non velit. Phasellus vel mauris. Suspendisse eget elit quis ligula molestie commodo. Fusce sit amet quam. Nulla facilisi. Curabitur sagittis diam vel est. Cras at nunc non metus lacinia aliquam. Sed in lorem. Ut magna justo, consectetuer in, fringilla eu, tristique eu, leo. Suspendisse est tellus, tristique ac, aliquet eget, ullamcorper vitæ, arcu.

Ut vitæ erat. Morbi urna. Aliquam consectetuer blandit ipsum. Pellentesque quis mi sed nunc tempus ultricies. Curabitur tempus, dui in sagittis viverra, dui odio pharetra mi, vel commodo justo erat non risus. Vivamus iaculis tellus eu nisl. Sed adipiscing. Elementum hac natoque sem odio sit nostra sagittis neque quam. Suscipit laoreet. Nisl nullam mattis non. Tortor blandit vulputate ad elementum odio egestas neque odio litora ut dis. Adipiscing, tempus habitasse nonummy odio elit facilisis magna pharetra bibendum.

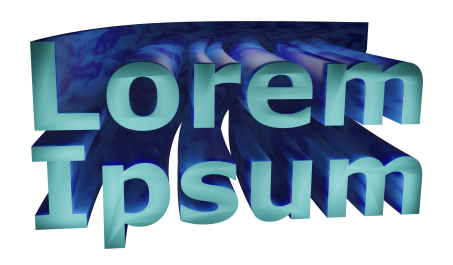

Ŀ

Figure 6: Nusquam probatus expetenda

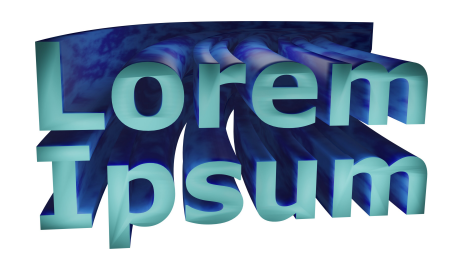

Figure 7: Tale omittantur eum